# МІНІСТЕРСТВО ОСВІТИ І НАУКИ УКРАЇНИ ВІДОКРЕМЛЕНИЙ ПІДРОЗДІЛ НАЦІОНАЛЬНОГО УНІВЕРСИТЕТУ БІОРЕСУРСІВ І ПРИРОДОКОРИСТУВАННЯ УКРАЇНИ «БЕРЕЖАНСЬКИЙ АГРОТЕХНІЧНИЙ ІНСТИТУТ»

Кафедра інформаційних технологій та вищої математики

# **МЕТОДИЧНІ РЕКОМЕНДАЦІЇ**

ЩОДО ВИКОНАННЯ ТА ОФОРМЛЕННЯ КВАЛІФІКАЦІЙНОЇ РОБОТИ БАКАЛАВРА

ЗІ СПЕЦІАЛЬНОСТІ 122 «КОМП'ЮТЕРНІ НАУКИ»

для здобувачів вищої освіти освітнього ступеня «БАКАЛАВР»

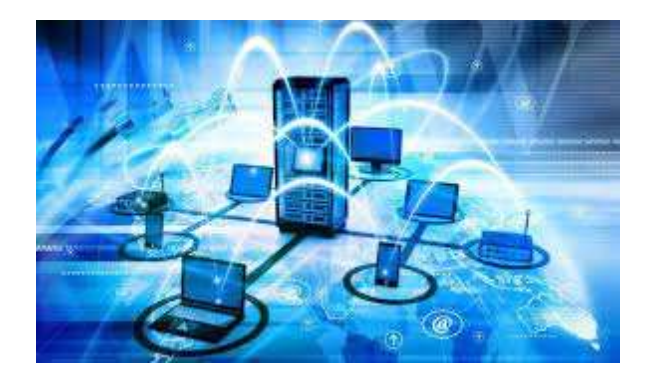

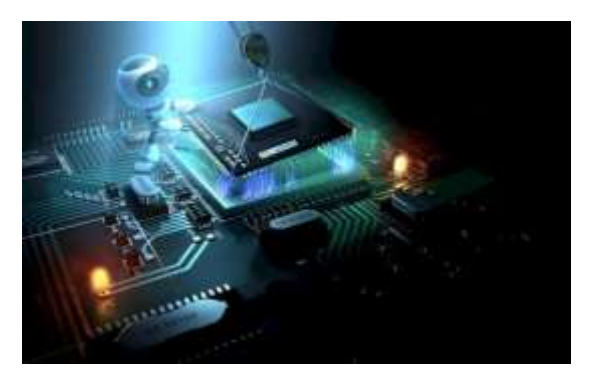

Бережани - 2021

Укладачі: Качурівський В.О., Бунько В.Я., Струбицька І.П., Качурівська А.М. ВП НУБіП України «БАТІ», 2021 - 42с.

### МЕТОДИЧНІ РЕКОМЕНДАЦІЇ ЩОДО ВИКОНАННЯ ТА ОФОРМЛЕННЯ КВАЛІФІКАЦІЙНОЇ РОБОТИ БАКАЛАВРА ЗІ СПЕЦІАЛЬНОСТІ 122 «КОМП'ЮТЕРНІ НАУКИ» для здобувачів вищої освіти освітнього ступеня «БАКАЛАВР»

Укладачі:

Кандидат педагогічних наук, доцент *Качурівський В.О.* Кандидат технічних наук, доцент *Бунько В.Я.* Кандидат технічних наук, доцент *Струбицька І.П.* Кандидат фізико-математичних наук, доцент *Качурівська Г.М.*

Рецензент:

д.т.н., професор Сеньківський В.М. - завідувач кафедри комп'ютерних наук та інформаційних технологій Української академії друкарства

Методичні рекомендації щодо виконання та оформлення кваліфікаційної роботи бакалавра зі спеціальності 122 «Комп'ютерні науки» для здобувачів вищої освіти освітнього ступеня «БАКАЛАВР» розглянуто і затверджено на засіданні кафедри інформаційних технологій та вищої математики. Протокол №1 від «30» серпня 2021 р.

Друкується за рішенням науково-методичної ради ВП НУБіП України «Бережанський агротехнічний інститут». Протокол №2 від «22» вересня 2021 р.

> *© Качурівський В.О., 2021 © Бунько В.Я., 2021 © Струбицька І.П., 2021 © Качурівська Г.М., 2021 © ВП НУБіП України БАТІ, 2021*

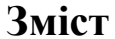

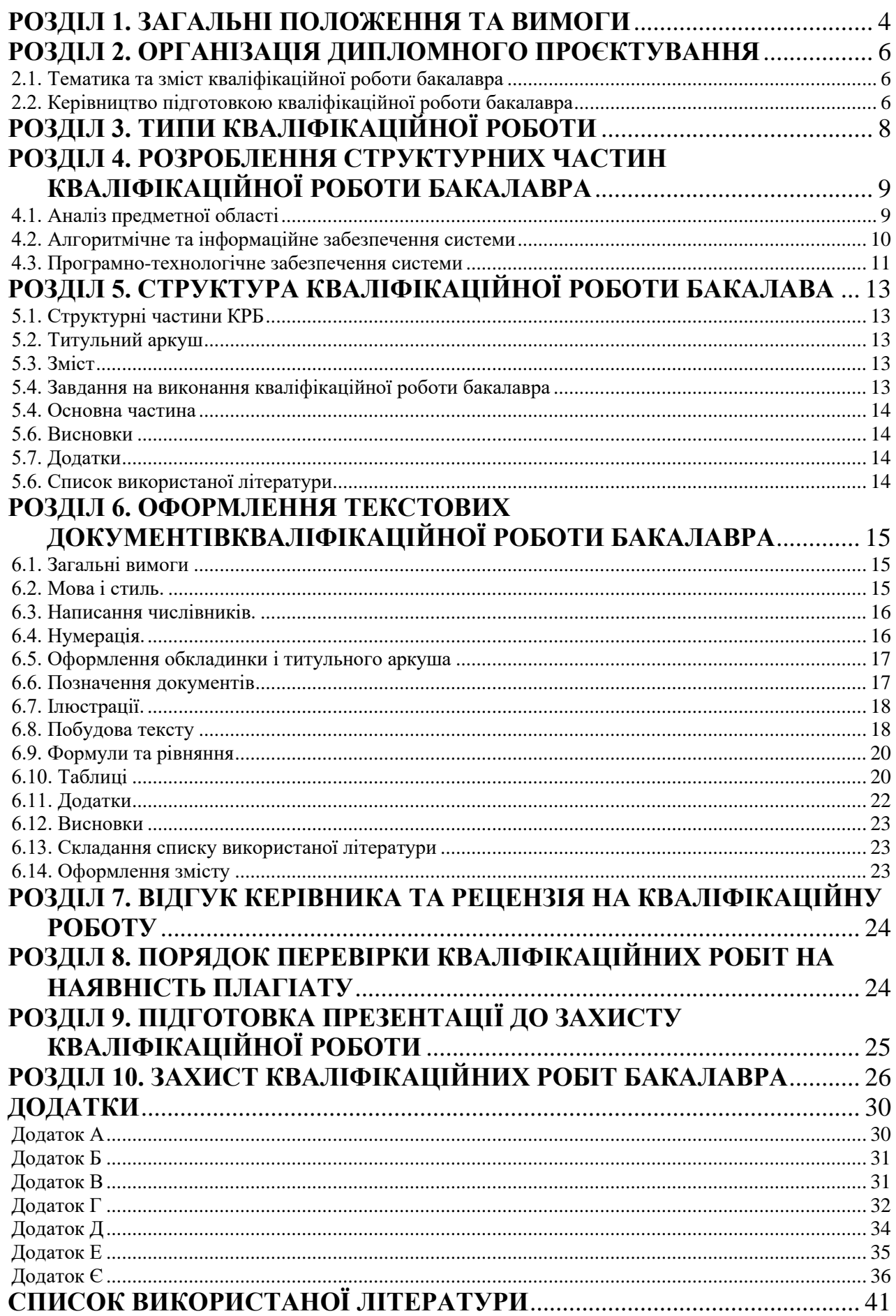

#### **РОЗДІЛ 1. ЗАГАЛЬНІ ПОЛОЖЕННЯ ТА ВИМОГИ**

<span id="page-3-0"></span>Завершальним етапом навчання при підготовці фахівців освітнього ступеня «Бакалавр» спеціальності 122 «Комп'ютерні науки» є виконання кваліфікаційної роботи.

Кваліфікаційна робота бакалавра – самостійна індивідуальна робота аналітичного, технологічного, конструкторського, експериментального, розрахункового, бізнесового або організаційно-економічного характеру, що містить рішення завдань узагальненого характеру.

Кваліфікаційна робота відображає рівень теоретичних знань і практичних навичок випускника в рамках обов'язкової та вибіркової складових освітньопрофесійної програми підготовки бакалаврів, його здатність до самостійної професійної діяльності як фахівця освітнього ступеню «Бакалавр». Підготовка і захист кваліфікаційної роботи є завершальним етапом навчання студентів за освітньо-професійною програмою підготовки бакалаврів та формою атестації здобувачів вищої освіти.

Метою виконання кваліфікаційної роботи є систематизація знань та розширення навичок щодо вирішення завдань відповідно до професійного спрямування.

Основними завданнями виконання кваліфікаційної роботи є:

- розвиток навичок самостійної роботи, закріплення та поглиблення теоретичних і практичних знань;

- набуття вмінь систематизувати та аналізувати літературу з питань, що вивчаються;

- засвоєння методів формування завдань та вибору підходів щодо їх вирішення і шляхів реалізації в конкретних виробничих умовах;

оволодіння сучасними методиками розрахунку і аналізування отриманих результатів з використанням комп'ютерної техніки та програмного забезпечення.

У кваліфікаційній роботі студент має показати:

- її відповідність реальним умовам виробництва;

- логічність побудови та викладення матеріалу;

- лаконічність формулювань та їх зрозумілість для сприйняття;

- переконливість аргументації та доказовість висновків;

- обґрунтованість прийнятих рекомендацій виробництву.

За прийняті у кваліфікаційній роботі рішення і за достовірність усіх даних відповідають її автор та керівник.

Кваліфікаційна робота виконується в умовах освітнього процесу під організаційно-методичним керівництвом науково-педагогічного працівника кафедри інформаційних технологій та вищої математики.

Основними етапами підготовки та виконання кваліфікаційної роботи є:

- вибір теми і об'єкта дослідження, затвердження теми наказом директора інституту;

- розробка завдання на кваліфікаційну роботу та складання календарного плану її виконання;

- опрацювання літературних джерел за темою кваліфікаційної роботи;

- проведення наукових досліджень та експериментів, пов'язаних з темою кваліфікаційної роботи;

- детальне вивчення об'єкту дослідження, збирання фактичного матеріалу під час проходження виробничої практики;

- обробка результатів досліджень та фактичного матеріалу із застосуванням сучасних методів аналізу;

- написання першого варіанту тексту, подання його на ознайомлення керівникові;

- усунення недоліків, визначених керівником, написання остаточного варіанту тексту, оформлення кваліфікаційної роботи;

- отримання відгуку керівника;

- подання завершеної кваліфікаційної роботи на кафедру;

- внутрішнє рецензування кваліфікаційної роботи;

- подання електронної версії кваліфікаційної роботи для перевірки на наявність плагіату;

- попередній захист кваліфікаційної роботи на засіданні випускової кафедри;

- захист кваліфікаційної роботи на засіданні екзаменаційної комісії (ЕК).

Етапи підготовки кваліфікаційної роботи фіксуються у плані її виконання.

До захисту кваліфікаційної роботи на засідання ЕК допускаються здобувачі вищої освіти, які виконали всі вимоги навчального плану - успішно склали заліки та екзамени, захистили курсові роботи (проєкти), пройшли практики та захистили звіти про них, успішно пройшли попередній захист кваліфікаційної роботи на кафедрі та її перевірку на наявність плагіату.

Здобувачам вищої освіти, які успішно захистили кваліфікаційну роботу згідно з освітньо-професійною програмою підготовки, рішенням ЕК присуджується ступінь вищої освіти «Бакалавр» та присвоюється відповідна кваліфікація.

# <span id="page-5-0"></span>**РОЗДІЛ 2. ОРГАНІЗАЦІЯ ДИПЛОМНОГО ПРОЄКТУВАННЯ**

#### **2.1. Тематика та зміст кваліфікаційної роботи бакалавра**

<span id="page-5-1"></span>Тематика кваліфікаційних робіт бакалавра повинна бути актуальною і спрямованою на вирішення завдань стандартного характеру відповідно до напряму майбутньої діяльності фахівця.

Теми кваліфікаційних робіт визначаються провідними викладачами випускових кафедр закладу вищої освіти на підставі замовлень виробництва, результатів виробничих практик, наукових досліджень, конструкторських та технологічних розробок і їх перелік затверджується на відповідній кафедрі. Примірний перелік тем кваліфікаційних робіт бакалавра наведений в додатку А.

Студенти індивідуально вибирають тему кваліфікаційної роботи із згаданого переліку або можуть запропонувати свою, обґрунтувавши її актуальність та фахову відповідність.

Теми кваліфікаційних робіт студентів за їх особистими заявами і поданням відповідних кафедр закріплюються на останньому курсі наказом директора, в якому зазначаються теми робіт студентів та їх керівники.

Кваліфікаційна робота бакалавра складається з пояснювальної записки, додатків та презентаційних матеріалів.

Структура кваліфікаційних робіт бакалавра іншої тематики відрізняється від поданого вище з врахуванням особливостей, властивим даним тематикам.

Здобувач освіти складає: календарний графік на весь період роботи над роботою – цей графік затверджує завідуючий кафедрою, на якій виконується робота та керівник кваліфікаційної роботи. В графіку приводяться назва теми та спеціальне питання роботи, зміст даної роботи та календарні терміни виконання окремих розділів презентаційних матеріалів. Здобувач освіти зобов'язаний виконати кваліфікаційну роботу бакалавра відповідно до календарного графіка.

#### **2.2. Керівництво підготовкою кваліфікаційної роботи бакалавра**

<span id="page-5-2"></span>Безпосереднє керівництво виконанням кваліфікаційної роботи бакалавра здійснюється керівником з числа професорів, доцентів, старших викладачів, на якій здобувач вищої освіти проводить дослідження. До керівництва кваліфікаційних робіт можуть також залучатися співробітники науководослідних установ, керівники і фахівці підприємств. Керівники кваліфікаційних робіт затверджуються за поданням завідувача кафедри наказом директора.

Керівник кваліфікаційної роботи бакалавра:

- складає і видає студенту завдання на виконання кваліфікаційної роботи, затверджене завідувачем кафедри із зазначеним терміном закінчення;

- надає студенту допомогу в розробці календарного графіка роботи на весь період із зазначенням черговості і строків виконання окремих етапів;

- рекомендує студенту необхідну наукову та навчальну літературу, довідкові і архівні матеріали, типові проєкти відповідно до теми кваліфікаційної роботи;

- систематично консультує студента;

- контролює виконання кваліфікаційної роботи.

Кафедра забезпечує студента до початку виконання кваліфікаційної роботи бакалавра необхідною методичною літературою.

Консультантами з окремих розділів кваліфікаційної роботи можуть призначатися викладачі інших кафедр. Вони надають допомогу студенту в роботі над відповідним розділом, перевіряють якість його виконання і ставлять на титульному аркуші свій підпис.

Робота над кваліфікаційною роботою бакалавра виконується як у закладі вищої освіти, так і на підприємствах з наданням студенту визначеного місця і створенням необхідних умов для праці.

Завершена кваліфікаційна робота подається здобувачем вищої освіти ОС «Бакалавр» у встановлений термін - за 15 днів до попереднього захисту в електронному вигляді (формат – \*.pdf, \*.docx, \*.doc) науковому керівнику або відповідальному в інституті за антиплагіат для перевірки на наявність плагіату відповідно до Положення «Про порядок перевірки наукових, навчальнометодичних, дисертаційних, магістерських, бакалаврських та інших робіт на наявність плагіату у ВП НУБіП України «Бережанський агротехнічний інститут» затвердженого вченою радою інституту від 14.05.2020р., протокол  $N<sub>2</sub>$ 7).

Після цього кваліфікаційна робота, підписана керівником, разом з його письмовим відгуком подається на розгляд для попереднього захисту на відповідну випускову кафедру.

До захисту кваліфікаційних робіт бакалавра допускаються студенти, які виконали всі вимоги навчального плану.

# **РОЗДІЛ 3. ТИПИ КВАЛІФІКАЦІЙНОЇ РОБОТИ**

<span id="page-7-0"></span>За видами наукового дослідження кваліфікаційні роботи поділяються на роботи дослідницькі та практичні, що визначає особливості реалізації основної частини КРБ.

#### **3.1 Кваліфікаційні роботи дослідницького характеру**

Кваліфікаційні роботи дослідницького характеру спрямовані на розроблення нових або удосконалення існуючих математичних моделей, методів чи алгоритмів для дослідження інформаційних.

Дані роботи повинні містити елементи теоретичних або експериментальних досліджень.

Структура основної частини КРБ дослідницького характеру узгоджується з науковим керівником.

У основній частині КРБ дослідницького характеру відображаються такі питання:

- 1. Аналіз літературних джерел зі стану досліджень за темою роботи, визначення перспективних напрямків дослідження. Формування завдань дослідження.
- 2. Розроблення нових або обґрунтування доцільності удосконалення існуючих методів (моделей) вирішення поставлених завдань.
- 3. Детальний опис методики досліджень. Розробка алгоритмів запропонованих методів або моделей вирішення проблеми.
- 4. Експериментальна перевірка достовірності запропонованих підходів вирішення завдань, розроблення та верифікація програмних систем.
- 5. Загальні висновки з оцінкою новизни та практичної цінності результатів досліджень.

#### **3.2 Кваліфікаційна робота практичного характеру**

Кваліфікаційні роботи практичного характеру передбачають вибір конкретної предметної області для аналізу та дослідження.

Основна частина пояснювальної записки такого проекту має охоплювати:

- 1. Стан та аналіз предметної області.
- 2. Аналіз існуючих рішень та виявлення недоліків.
- 3. Постановка задачі та шляхи її вирішення.
- 4. Розробка архітектури (концепції) пропонованого рішення.
- 5. Розробка технічних, математичних, алгоритмічних та інформаційних рішень.
- 6. Практична реалізація та тестування.

У відповідності із темою кваліфікаційної роботи бакалавра студент визначає та обирає об'єкт проєктування та проводить збір матеріалів до кваліфікаційної роботи. Одночасно він отримує завдання на кваліфікаційну роботу бакалавра, складене керівником та затверджене завідувачем кафедрою. Від якості вихідних даних у великій мірі залежить якість самої роботи та час, необхідний для її виконання.

Зібрані студентом матеріали повинні містити достатні вихідні дані для виконання розробки і ввійти у кваліфікаційну роботу як його складова частина.

#### **РОЗДІЛ 4. РОЗРОБЛЕННЯ СТРУКТУРНИХ ЧАСТИН КВАЛІФІКАЦІЙНОЇ РОБОТИ БАКАЛАВРА**

<span id="page-8-0"></span>Випускна кваліфікаційна робота складається текстовий документ. Обсяг пояснювальної записки без додатків і списку літератури не повинен перевищувати 60 сторінок друкованого тексту (без урахування додатків).

Загальними вимогами до текстової частини КРБ є логічна послідовність та чіткість викладення теоретичних і практичних результатів роботи, суті постановки завдання та мети роботи, методів дослідження, прийнятих рішень, доведеність висновків та обґрунтованість рекомендацій. У тексті КРБ необхідно дотримуватись єдиної термінології. Обов'язковим є посилання на джерела інформації. Текст подається у безособовій формі (наприклад, «обчислюється», «здійснюється»).

Наведемо приклад змісту розділів кваліфікаційної роботи бакалавра практичного характеру.

#### <span id="page-8-1"></span>**4.1. Аналіз предметної області**

Метою є проведення детального аналізу проблеми, яка виникла на об'єкті та вибір шляхів її вирішення.

У пункті *1.1 Коротка характеристика (назва об'єкта)* необхідно:

- коротко описати напрямки діяльності об'єкта (підприємства, організації тощо);
- визначити проблему, яку потрібно вирішити, та процеси, пов'язані з вирішенням цієї проблеми, вказати, які підрозділи організаційної структури їх виконують;
- розробити схему організаційної структури підрозділу (підрозділів), пов'язаних з визначеними бізнес-процесами.

У пункті *1.2 Опис предметної області (назва предметної області).*

Потрібно визначити склад функцій, що входять до діяльності об'єкта, зробити граф функцій покладених на діяльність.

У процесі моделювання необхідно виділити складову об'єкта, яка забезпечує збір, накопичення та оброблення кількісних даних про поточний стан об'єкта управління, а також аналітичну складову, яка забезпечує аналіз кількісних показників, сформованих у складові.

Аналітична складова об'єкту має забезпечити дослідження метричних показників: за періодами часу, за товарами (продукцією), за клієнтами, підрозділами і т.п. Проведення системного аналізу забезпечить інформаційну складову прийняття рішень, направлених на вирішення виявленої проблеми. У пункті *1.3 Огляд і аналіз існуючих систем*

Необхідно виконати аналіз функціональності й інтерфейсу кількох програмних продуктів, призначених (системи). Для кожного з програмних продуктів короткі описи та екранні форми, що визначають основні характеристики використання продукту.

Зробити висновок, щодо можливості використання досвіду провідних

фірм-розробників програмних продуктів, використання відомих рішень при реалізації проектних рішень проекту.

У пункті *1.4 Постановка задачі дослідження* на основі аналізу об'єкта.

На основі аналізу, визначається загальна концепція, а також вимоги до проектованої системи з врахуванням необхідних структурних, функціональних або конструктивних змін для вирішення завдань. За визначними вимогам формулюється технічне завдання на проектовану систему чи модуль.

#### <span id="page-9-0"></span>**4.2. Алгоритмічне та інформаційне забезпечення системи**

2.1 Загальна структура проектованої системи (модуля)

Метою цього підрозділу є побудова концептуальної моделі поставленої задачі. Тут наводиться функціональна структура розроблюваної системи (модуля), дається перелік функцій та їхні характеристики. Описуються інформаційні зв'язки між елементами системи, а також визначаються зв'язки з іншими системами (модулями) та зовнішніми об'єктами, які є джерелами чи споживачами інформації. Доцільно використати структурні схеми, які відображають архітектуру (логіку функціонування) розроблюваної системи (модуля).

Структурно-орієнтований підхід базується на структурно-орієнтованій декомпозиції об'єкта, яка здійснюється шляхом структурного аналізу – методу дослідження системи, який починається з її загального огляду, потім деталізується, набуваючи ієрархічної структури з усе більшою кількістю рівнів.

Для цього використовуються засоби, які ілюструють:

- функції, які система повинна виконувати;
- відношення між даними;
- поведінку системи залежно від часу.

Серед різноманітних графічних нотацій у методології структурного аналізу найчастіше застосовуються: DFD (Data Flow Diagrams) – діаграми потоків даних; ERD (Entity-Relationship Diagrams) – діаграми «суть-зв'язок»; STD (State Transition Diagrams) – діаграми переходів станів.

Об'єктно-орієнтований підхід полягає в зображенні модельованої системи у вигляді сукупності класів і об'єктів предметної області. Ієрархічний характер складної системи вибудовується з використанням ієрархії класів, а її функціонування розглядається як взаємодія об'єктів за допомогою передачі повідомлень.

Відповідно, в роботі можуть бути може використати такі діаграми:

- діаграми класів і діаграми об'єктів (як основа логічної моделі);
- діаграми модулів і діаграми процесів, що моделюють конкретні програмні й апаратні компоненти (як частина статичної фізичної моделі);
- діаграми переходів станів, які моделюють часову послідовність зовнішніх подій, що впливають на об'єкти конкретного класу, і часові системні діаграми, котрі моделюють часовий порядок повідомлень і подій, які стосуються між об'єктних взаємодій (як основа динамічної моделі).

Для практичної реалізації цього підходу можна використати такі інструментальні засоби як ARIS, DEM, Bpwin тощо.

2.2 Алгоритмічне забезпечення.

Розробляються узагальнений алгоритм функціонування системи та (або) алгоритми її функціональних модулів. Пояснювальний текст до схеми алгоритму має містити відомості про точність та достовірність обчислень, опис зв'язків між блоками та операціями алгоритму. Алгоритмом повинні передбачатися всі ситуації, які можуть виникнути в процесі розв'язання задачі.. Графічне представлення розроблених алгоритмів має відповідати вимогам стандартів і міститися в тексті роботи чи в додатках.

2.3 Інформаційне забезпечення

2.3.1 Опис вхідної та вихідної інформації, яка обробляється в межах функцій предметної області, що автоматизується

2.3.2 Концептуальне проектування. Має містити опис локальної та глобальної моделей даних.

2.3.3 Проектування глобальної моделі даних

Має містити інформацію стосовно проектування глобальної моделі даних у вигляді ERD, або у вигляді діаграми класів, стосовно проектування глобальної моделі даних ‒ у вигляді реляційної моделі.

2.3.4 Проектування фізичної моделі даних

2.3.5 Програмна реалізація бази даних

#### <span id="page-10-0"></span>**4.3. Програмно-технологічне забезпечення системи**

3.1 Реалізація програмного забезпечення

У цьому підрозділі пояснювальної записки має знаходитися:

- 1. Структурна схема програмної системи та її опис. Опис структурної схеми має містити відомості про призначення елементів програмної системи, їхні інформаційні зв'язки та взаємодію.
- 2. UML-діаграма класів, що реалізують основну бізнес-логіку програмної системи, та її короткий опис, де зазначають призначення кожного класу.
- 3. UML-діаграма станів, у яких можуть знаходитися елементи графічного інтерфейсу користувача, та її опис.

Лістинг програми, де міститься вихідний код, що відповідає класам, які реалізують основну бізнес-логіку програмної системи, подається в додатках, а його опис – в тексті пояснювальної записки. Лістинг програми має супроводжуватися коментарями (для класів – призначення класу; для методів –

призначення методу, опис параметрів і значення, що повертається)..

3.2 Інтерфейс користувача

Користувацький інтерфейс є своєрідним комунікаційним засобом через який здійснюється взаємодія користувача й комп'ютера. Щоб створити ефективний інтерфейс, потрібно розуміти, які завдання вирішуватимуть користувачі за допомогою цієї програми та які вимоги до інтерфейсу можуть виникнути в користувачів.

Загальні принципи проектування інтерфейсу користувача:

1. Програма повинна допомагати виконувати завдання.

Це означає, що інтерфейс має бути легким для освоєння й не створювати користувачеві перешкод.

2. При роботі з програмою користувач не має відчувати дискомфорту. Для реалізації цього принципу необхідно:

- Пповести перевірку результатів якомога більшої кількості «некоректних» дій користувача;
- Вказувати користувачеві, що саме йому робити стан системи;
- Надати досвідченим користувачам можливість відключення виведення інформаційних повідомлень;
- Продумати зміст повідомлень, що відображаються користувачеві.
- Забезпечити валідацію даних ц формах введення.

3.3 Тестування програмного забезпечення

При розробленні програмного додатку студент повинен провести модульне, інтеграційне та системне тестування. У цій частині пояснювальної записки подають опис процедур системного тестування розробленої програми та їхніх результатів

# <span id="page-12-0"></span>**РОЗДІЛ 5. СТРУКТУРА КВАЛІФІКАЦІЙНОЇ РОБОТИ БАКАЛАВА**

Текстовий документ (пояснювальна записка) кваліфікаційної роботи бакалавра має таку структуру: титульний аркуш (додаток Б), завдання на виконання кваліфікаційної роботи бакалавра (додаток Г), зміст, основна частина, висновки та пропозиції, список використаної літератури, додатки (за необхідності).

## <span id="page-12-1"></span>**5.1. Структурні частини КРБ**

Титульний аркуш (1 стор.) Зміст (1 стор) Перелік умовних позначень (за необхідності) (1 стор.) Завдання КРБ (друкується на 2 одному аркуші з двох сторін)

#### ОСНОВНА ЧАСТИНА

Вступ  $(1-2 \text{ crop.})$ Розділ 1 (10-15 стор.) Розділ 2 (15-20 стор.) Розділ 3 (15-20 стор.)

Висновки (1-2 стор.) Список використаних джерел (1-3 стор.) Додатки

#### <span id="page-12-2"></span>**5.2. Титульний аркуш**

Титульний аркуш (Додаток Б) є першим аркушем кваліфікаційної роботи бакалавра. Виконують його на аркуші формату А4.

Титульний аркуш містить: назву закладу вищої освіти, факультету, кафедри, шифр і назву спеціальності; тему кваліфікаційної роботи; прізвища і підписи виконавців роботи: рік виконання кваліфікаційної роботи бакалавра (без написання слова «рік» або «р.»).

#### <span id="page-12-3"></span>**5.3. Зміст**

Зміст розташовують безпосередньо після титульного аркуша. До змісту включають: завдання на виконання кваліфікаційної роботи бакалавра, вступ, послідовно перелічені назви всіх розділів, підрозділів, пунктів і підпунктів (якщо вони мають заголовки) пояснювальної записки, висновки та рекомендації, список використаної літератури, назви додатків і номери сторінок, на яких вони вміщені.

# <span id="page-12-4"></span>**5.4. Завдання на виконання кваліфікаційної роботи бакалавра**

Вихідним документом на виконання кваліфікаційної роботи є завдання. (Додаток Г).

Завдання складається керівником кваліфікаційної роботи бакалавра

відповідно до обраної теми, затверджується на засіданні відповідної кафедри і видається студенту.

Після виконання кваліфікаційної роботи бакалавра завдання разом з іншими текстовими документами переплітаються і представляються в ЕК.

У завданні вказуються: назва закладу вищої освіти, факультету, кафедри; шифр та назва спеціальності; тема кваліфікаційної роботи бакалавра; номер наказу директора про затвердження теми та його дата; термін здачі студентом закінченої кваліфікаційної роботи на кафедру; вихідні дані до кваліфікаційної роботи бакалавра; зміст пояснювальної записки (перелік питань, що розробляються).

Підписують завдання керівник кваліфікаційної роботи бакалавра, консультанти і студент-випускник. Затверджує завдання завідувач кафедри.

Допускається друкувати завдання з двох боків аркуша формату А4.

#### <span id="page-13-0"></span>**5.4. Основна частина**

У вступі слід коротко викласти оцінку сучасного стану питання, новизну та актуальність роботи, обґрунтувати мету кваліфікаційної роботи бакалавра. Вступ розташовують на окремій сторінці.

Далі потрібно розкривати, відповідно до завдання на проєктування, сутність даної роботи та її результати.

Зміст пояснювальної записки викладають, поділяючи матеріал на розділи. Розділи можуть поділятися, якщо це необхідно, на підрозділи, пункти і підпункти. Кожен пункт і підпункт повинен містити закінчену інформацію.

#### <span id="page-13-1"></span>**5.6. Висновки**

У висновках підводиться підсумок виконуваної роботи. В них наводять одержані результати роботи, рекомендації щодо використання результатів розробки, основні напрями подальшої роботи в цій галузі.

#### <span id="page-13-2"></span>**5.7. Додатки**

У додатках вміщують матеріал, який доповнює текст пояснювальної записки, але має великий обсяг, особливі способи відтворення, або якщо включення його до основної частини може змінити впорядковане й логічне уявлення про роботу.

Додатками можуть бути: презентації; таблиці, що доповнюють основний текст; формули і розрахунки; оригінали фотографій; опис апаратури і приладів, що використовувались під час вимірювань та випробувань; опис комп'ютерних програм, розроблених у процесі виконання роботи.

#### <span id="page-13-3"></span>**5.6. Список використаної літератури**

У список літератури вносять всі використані джерела: підручники, навчальні посібники, довідники. монографії, періодичні видання (журнали, газети), наукові праці відповідних організацій, стандарти, каталоги.

<span id="page-14-0"></span>нормативно-технічні документи, авторські свідоцтва, патенти та ін.

#### **РОЗДІЛ 6. ОФОРМЛЕННЯ ТЕКСТОВИХ ДОКУМЕНТІВКВАЛІФІКАЦІЙНОЇ РОБОТИ БАКАЛАВРА**

#### <span id="page-14-1"></span>**6.1. Загальні вимоги**

Текст кваліфікаційної роботи друкується на одному боці аркуша білого паперу формату А4 (210×297 мм), через півтора інтервали – з використанням шрифту текстового редактора Word – Times New Roman, 14-й кегль. За необхідністю допускається використання формату аркушів А3 (297×420 мм). Текст кваліфікаційної роботи друкується з дотриманням таких відступів від краю сторінки: лівий – 30 мм, верхній , нижній – 20 мм, правий – 10 мм. Під час оформлення кваліфікаційної роботи необхідно дотримуватися рівномірної щільності, контрастності та чіткості зображення впродовж усього документу. Прізвища, назви підприємств, установ, організацій у кваліфікаційній роботі наводяться мовою оригіналу. Скорочення слів і словосполучень виконуються відповідно до чинних стандартів з бібліотечної і видавничої справи. Заголовки структурних частин кваліфікаційної роботи "ЗМІСТ", "ПЕРЕЛІК УМОВНИХ ПОЗНАЧЕНЬ", "ВСТУП", "РОЗДІЛ", "ВИСНОВКИ", "СПИСОК ВИКОРИСТАНИХ ДЖЕРЕЛ", "ДОДАТКИ" друкуються великими літерами симетрично до тексту. Заголовки підрозділів – маленькими літерами (крім першої великої) з абзацного відступу. Крапка в кінці заголовку не ставиться. Якщо заголовок складається з двох або більше речень, їх розділяють крапкою. Заголовки пунктів друкують маленькими літерами (крім першої великої) з абзацного відступу в розрядці у підбір тексту. У кінці надрукованого таким чином заголовку ставиться крапка. Відстань між заголовком (за винятком заголовка пункту) та текстом має дорівнювати 2-3 інтервалам (6-9 мм).

Абзацний відступ має бути однаковим впродовж усього тексту та дорівнювати п'яти знакам. Кожну структурну частину кваліфікаційної роботи починають з нової сторінки.

#### <span id="page-14-2"></span>**6.2. Мова і стиль.**

Кваліфікаційна робота повинна виконуватися державною мовою. Стиль оформлення роботи визначається такими особливостями: – формально-логічний спосіб викладення матеріалу, наявність міркувань, що сприяють обґрунтуванню основних висновків дослідження; – змістова завершеність, цілісність та зв'язність думок; – цілеспрямованість, відсутність емоційного забарвлення тексту; – об'єктивність викладу, змістова точність, стислість, ясність; – необхідність використання спеціальної термінології. Завдяки спеціальним термінам досягається можливість в короткій формі давати розгорнуті визначення та характеристики наукових фактів, понять, процесів, явищ. Слід уважно підходити до вибору наукових термінів та визначень, посилаючись при цьому на авторитетні джерела (монографії, підручники, довідкові та нормативні видання тощо). Щоб уникнути суб'єктивних суджень й акцентувати основну

увагу на предметі висловлювання, в тексті застосовують переважно виклад від третьої особи ("…автор рекомендує") або від першої особи множини ("…на нашу думку", "…зазначимо, що"), часто використовують безіменну форму подачі інформації ("…як було зазначено"). Текст кваліфікаційної роботи слід старанно вичитати та перевірити на наявність помилок.

## <span id="page-15-0"></span>**6.3. Написання числівників.**

Прості кількісні числівники, якщо при них немає одиниць виміру, пишуться словами (п`ять випадків, п'ять підприємств). Складні числівники пишуться цифрами, за винятком тих, якими починається абзац. Числа із скороченим позначенням одиниць вимірювання пишуться цифрами (24 кг, 125 грн.). При перерахуванні однорідних чисел (величин, відношень) скорочена назва одиниць вимірювання ставиться після останньої цифри. Числівники, які входять до складних слів, у наукових текстах пишуться цифрою (наприклад, 30 відсотковий обсяг).

При перерахуванні кількох порядкових числівників відмінкове закінчення ставиться тільки один раз після останнього числівника, наприклад, товари 1 та 2 го сорту. Після порядкових числівників, позначених арабськими цифрами, якщо вони стоять після іменника, до якого відносяться, відмінкові закінчення не ставляться, наприклад, у розділі 3, на рис. 2. Так само без відмінкових закінчень записуються порядкові числівники римськими цифрами для позначення порядкових номерів століть, кварталів, томів видань тощо. Наприклад, ХХ століття, а не ХХ-е століття. Дробові числа рекомендовано наводити у вигляді десяткових добрів. За неможливості виразити значення у вигляді десяткового дробу допускається запис у вигляді звичайного дробу в один рядок через похилу риску, наприклад, 5/32.

# <span id="page-15-1"></span>**6.4. Нумерація.**

Сторінки нумеруються арабськими цифрами, з дотриманням наскрізної нумерації впродовж усього тексту. Номер сторінки проставляється при комп'ютерному друці кваліфікаційної роботи у правому верхньому куті без крапки в кінці.

Титульна картка є першою сторінкою кваліфікаційної роботи, але номер сторінки на ній не проставляється. Розділи, підрозділи, пункти і підпункти кваліфікаційної роботи нумеруються арабськими цифрами. Розділи повинні мати порядкову нумерацію в межах викладення суті кваліфікаційної роботи та позначатися цифрами без крапки, номер ставиться після слова "РОЗДІЛ". Заголовок розділу друкується з нового рядка. Підрозділи повинні мати порядкову нумерацію в межах кожного розділу. Номер підрозділу складається з номера розділу і порядкового номера підрозділу, відокремленого крапкою. У кінці номера підрозділу ставиться крапка, наприклад "1.1." (перший підрозділ першого розділу). Потім у тому ж рядку наводиться заголовок підрозділу. Пункти нумеруються у межах кожного підрозділу. Номер пункту складається з порядкових номерів розділу, підрозділу, пункту, між якими ставиться крапка. У кінці номера ставиться крапка, наприклад, "2.3.2.", потім у тому ж рядку

розміщується заголовок пункту. Підпункти нумеруються у межах кожного пункту за такими ж правилами, як пункти. Такі структурні частини кваліфікаційної роботи, як зміст, перелік умовних позначень, вступ, висновки, список використаних джерел не мають порядкового номера. Всі сторінки, на яких розміщені зазначені структурні частини кваліфікаційної роботи, нумеруються звичайним чином. Не нумеруються лише їх заголовки, тобто не можна друкувати: "1. ВСТУП".

#### <span id="page-16-0"></span>**6.5. Оформлення обкладинки і титульного аркуша**

Пояснювальна записка переплітається в обкладинку.

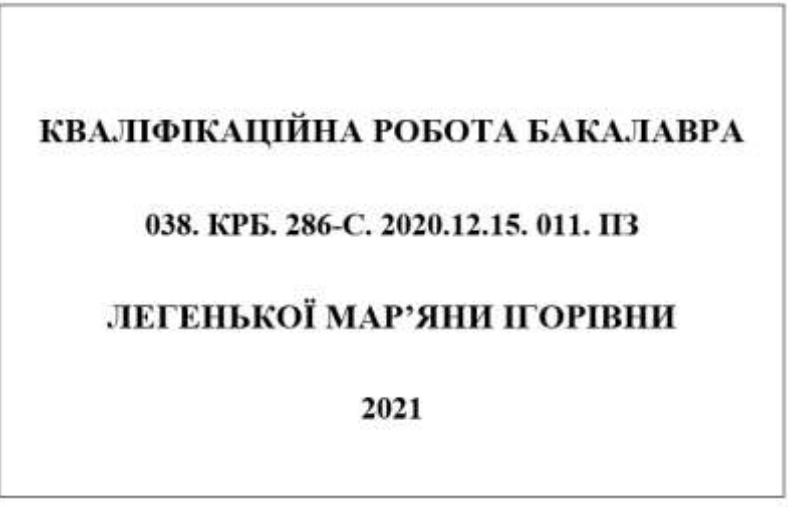

Рис. 7.1 – Приклад оформлення обкладинки кваліфікаційної роботи бакалавра

На обкладинці пояснювальної записки наклеюють етикетку розміром 160×100 мм, на якій пишуть «КВАЛІФІКАЦІЙНА РОБОТА БАКАЛАВРА», вказують її позначення, прізвище, ім'я та по батькові студента-випускника і рік розробки документа.

Якщо обкладинка з білого паперу, то етикетку не роблять, а необхідні дані пишуть безпосередньо на матеріалі обкладинки.

#### <span id="page-16-1"></span>**6.6. Позначення документів**

Кожний конструкторський документ повинен мати назву та позначення, яке складається із груп символів. Для навчальних кваліфікаційних робіт рекомендується така структура позначень (без пробілів в групах):

 ХХХ. ХХХ. Х Х Х-Х. Х ХХХ. Х Х. ХХ. ХХ. ХХ 1група 2група 3 група 4група 5 група

Перша група - перші три знаки коду, позначають код відповідної кафедри. Друга група - три знаки, котрі означають код виду документа, який розробляється.

Третя група – (11-12 знаків) номер наказу директора про закріплення тем кваліфікаційних робіт бакалавра, рік, місяць і день підписання наказу.

Четверта група - порядковий номер прізвища студента в наказі про затвердження теми його кваліфікаційної роботи бакалавра.

П'ята група - шифр документа, що входить до складу кваліфікаційної роботи бакалавра.

Якщо у роботі є декілька документів за однаковим шифром, то після шифру через пропуск ставлять номер потрібного документа.

Креслення деталей та специфікації позначаються без шифрів.

Приклади позначень

Приклад позначення пояснювальної записки кваліфікаційної роботи бакалавра:

038. КРБ. 286-С.2020.12.15. 011.ПЗ

де 038 – код кафедри;

КРБ – кваліфікаційна робота бакалавра;

286-С. - номер наказу директора про закріплення тем кваліфікаційних робіт бакалаврів;

2020.12.15 - рік, місяць і день підписання наказу;

011 – порядковий номер прізвища студента в наказі про затвердження теми його кваліфікаційної роботи бакалавра;

ПЗ - пояснювальна записка.

#### <span id="page-17-0"></span>**6.7. Ілюстрації.**

Ілюстрації (рисунки, схеми, графіки, карти, креслення тощо) розміщуються безпосередньо після тексту, де вони згадуються вперше або у додатках. На всі ілюстрації мають бути зроблені посилання в тексті пояснювальної записки. Якщо ілюстрація створена не автором кваліфікаційної роботи, необхідно дотримуватися вимог чинного законодавства про авторські права. Креслення, рисунки, схеми, графіки, діаграми повинні відповідати вимогам стандартів «Системи конструкторської документації», «Системи проектної документації для будівництва» та ін. Номер ілюстрації, її назва та пояснювальні підписи розміщуються послідовно під ілюстрацією. Ілюстрації позначаються словом "Рис." і нумеруються послідовно в межах розділу, за винятком ілюстрацій, наведених у додатках. Номер ілюстрації складається з номера розділу та порядкового номера ілюстрації, між якими ставиться крапка. Наприклад: Рис. 3.1. (перший рисунок третього розділу).

#### <span id="page-17-1"></span>**6.8. Побудова тексту**

Текст пояснювальної записки поділяють на розділи, підрозділи, за необхідності підрозділи поділяють на пункти, а пункти – на підпункти. Порядкові номери кожної градації позначають арабськими цифрами у зростаючому порядку. Цифри кожної градації відокремлюють крапками.

Розділи повинні мати порядкову нумерацію у межах всієї записки і

позначатися арабськими цифрами без крапки – 1, 2, 3 і т. д.

Номер підрозділу складається із номерів розділу і підрозділу, відокремлених крапкою. У кінці номера підрозділу крапка не ставиться – 1.1, 1.2, 1.3 і т. д.

Нумерація пунктів повинна бути в межах підрозділу і номер пункту складається із номерів розділу, підрозділу та пункту, відокремлених крапкою. У кінці номера пункту крапка не ставиться – 2.1.1, 2.1.2, 2.1.3 і т.д.

Номер підпункту складається із номерів розділу, підрозділу, пункту та підпункту, відокремлених крапкою. У кінці номера підпункту крапка не ставиться – 2.1.1.1, 2.1.1.2, 2.1.1.3 і т. д.

Якщо розділ або підрозділ складається з одного пункту, або пункт складається з одного підпункту, він також нумерується.

Всередині пунктів або підпунктів можуть бути наведені переліки. Перед переліком ставлять двокрапку. Перед кожною позицією переліку слід ставити дефіс, або малу літеру української абетки з дужкою (перший рівень деталізації). При подальшій деталізації переліку використовують арабські цифри з дужкою (другий рівень деталізації).

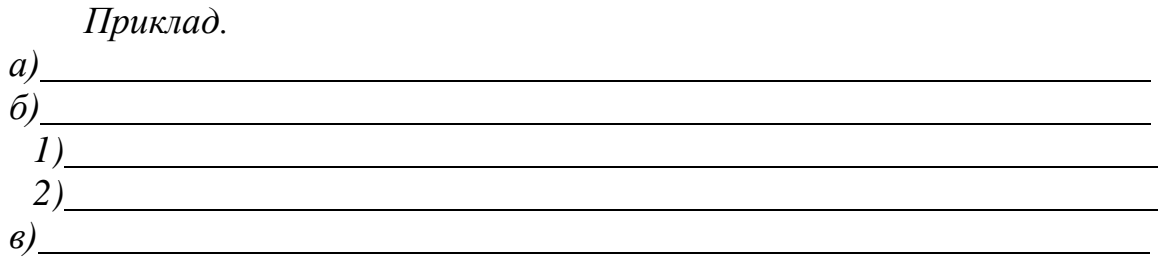

Переліки першого рівня деталізації друкують малими літерами з абзацного відступу, другого рівня - з відступом відносно місця розташування переліків першого рівня. Кожний пункт, підпункт та перелік записують з абзацу малими літерами, крім першої великої.

Розділи і підрозділи повинні мати заголовки. Пункти і підпункти можуть мати заголовки. Заголовки розділів розміщують посередині рядка і друкують великими літерами без крапки в кінці, не підкреслюючи (РОЗДІЛ 1). Заголовки підрозділів, пунктів і підпунктів слід починати з абзацного відступу і друкувати малими літерами, крім першої великої, не підкреслюючи, без крапки в кінці. Заголовки повинні чітко і стисло відображати зміст. Абзацний відступ повинен бути однаковим упродовж усього тексту і дорівнювати п'яти знакам.

Переноси слів у заголовках не допускаються. Якщо заголовок складається з двох і більше речень, їх розділяють крапкою.

Структурні елементи «ЗМІСТ», «ВСТУП», «ВИСНОВКИ І ПРОПОЗИЦІЇ», «СПИСОК ВИКОРИСТАНОЇ ЛІТЕРАТУРИ» тощо не нумерують, а їх назви визначають за заголовки.

Відстань між заголовком розділу або підрозділу і текстом при виконанні записки машинописним способом повинна бути не меш як один інтервал 1,5 пт. Текст повинен бути оформлений шрифтом Times New Roman, кегль 14 пт, міжрядковий інтервал тексту – 1,5 пт, відступ першого рядка тексту (абзац) – 1,25.

#### Кожний розділ записки рекомендується починати з нової сторінки.

#### <span id="page-19-0"></span>**6.9. Формули та рівняння**

Формули та рівняння розташовують безпосередньо після тексту, в якому вони згадуються, посередині сторінки. Вище і нижче кожної формули або рівняння повинно бути залишено не менше одного вільного рядка.

Формули і рівняння у пояснювальній записці (за винятком формул і рівнянь, розміщених у додатках) нумерують арабськими цифрами у межах розділу.

Номер формули або рівняння складається із номера розділу і порядкового номера формули чи рівняння, відокремлених крапкою, наприклад, формула (3.1) - перша формула третього розділу.

Номер формули або рівняння вказують на рівні формули або рівняння в круглих дужках у крайньому правому положенні на рядку.

У формулах та рівняннях як символи слід використовувати позначення, встановлені відповідними державними стандартами. Пояснення значень символів та числових коефіцієнтів, що входять до формул та рівнянь, якщо вони не пояснені раніше у тексті, повинні бути наведені безпосередньо під формулою у тій послідовності, в якій вони наведені у формулі чи рівнянні. Перший рядок пояснення починають з абзацу словом «де» без двокрапки.

*Приклад. Силу струму, І, А, обчислюють за формулою:*

$$
I = \frac{U}{R'},\tag{3.1}
$$

*де U – напруга, В; R – опір, Ом.*

Формули, що розміщені у додатках, повинні нумеруватися окремою нумерацією арабськими цифрами в межах кожного додатку з додаванням перед кожною цифрою позначення буквами додатку, наприклад, формула (В.4) четверта формула додатку В.

Переносити формули чи рівняння в наступний рядок допускається тільки на знаках виконуваних операцій: рівняння (=), плюс (+), мінус (-) та множення (×), повторюючи знак операції на початку наступного рядка.

Формули, що йдуть одна за одною й не розділені текстом, відокремлюють комою.

Формули та рівняння виконують машинописним, машинним способами або креслярським шрифтом висотою не менше 2,5 мм. Застосування машинописних і рукописних символів в одній формулі не допускається.

#### <span id="page-19-1"></span>**6.10. Таблиці**

Цифровий матеріал, як правило, оформлюють у вигляді таблиць. Таблицю слід розташовувати безпосередньо після тексту, в якому вона згадується

вперше, або на наступній сторінці. На всі таблиці мають бути посилання в тексті записки.

Таблиці, за винятком таблиць додатків, слід нумерувати арабськими цифрами порядковою нумерацією в межах розділу. Номер таблиці складається з номера розділу і порядкового номеру таблиці, відокремлених крапкою, наприклад, таблиця 4.2 - друга таблиця четвертого розділу. Крапка в кінці не ставиться.

Таблиці додатків позначають окремою нумерацією арабськими цифрами з додаванням перед цифрою позначення додатку. Якщо у записці одна таблиця, її позначають словом «Таблиця» або «Таблиця А. 1», якщо вона наведена в додатку А.

Таблиця може мати назву, яку друкують (пишуть) малими літерами, крім першої великої, і розміщують над таблицею посередині. Назва має бути стислою і відображати зміст таблиці.

Якщо рядки або графи таблиці виходять за межі формату аркуша, таблицю ділять на частини, які розміщують на одному аркуші поряд, або одну частину під другою, чи переносять на наступні аркуші, повторюючи в кожній частині таблиці її головку та боковик.

При поділі таблиці на частини допускається її головку або боковик заміняти відповідно номерами граф чи рядків, нумеруючи їх арабськими цифрами у першій частині таблиці.

Слово «Таблиця...» вказують один раз зліва над першою частиною таблиці, над наступними частинами пишуть: «Продовження таблиці ...», із зазначенням номера таблиці.

Заголовки граф таблиці починають з великої літери, а підзаголовки - з малої, якщо вони складають одне речення із заголовком. Підзаголовки, що мають самостійне значення, пишуть з великої літери. В кінці заголовків і підзаголовків таблиць крапки не ставлять. Заголовки і підзаголовки граф вказують в однині.

Горизонтальні та вертикальні ліній, які розмежовують рядки таблиці, а також лінії зліва, справа і знизу, що обмежують таблицю, можна не проводити, якщо їх відсутність не утруднює користування таблицею.

Головка таблиці повинна бути відокремлена лінією від іншої частини таблиці. Висота рядків таблиці повинна бути не менше 8 мм.

Графу «Номер по порядку» в таблицю не включають. Якщо показники, параметри або інші дані необхідно нумерувати, їх порядкові номери вказують у графах для заголовків рядків таблиці перед найменуванням.

Для скорочення тексту заголовків і підзаголовків граф окремі поняття замінюють позначенням літерами, або іншими позначеннями, якщо вони пояснені в тексті або наведені на ілюстраціях, наприклад, Ø - діаметр, Н- висота, b - довжина.

Одиниці вимірювання вказують або у заголовках, або у підзаголовках. Окрему графу для одиниць не виділяють. Якщо всі параметри, розміщені у таблиці, мають тільки одну одиницю, наприклад, міліметри, то її скорочене позначення (мм) розміщують над таблицею. Якщо графи таблиці містять величини переважно однієї одиниці, але є і показники, виражені в інших одиницях, над таблицею розміщують напис про переважаючу одиницю, а відомості про інші одиниці дають у заголовках відповідних граф.

Цифри в графах розміщують так, щоб класи чисел у всіх графах були точно один під одним. Числові значення величин в одній графі повинні мати, як правило, однакову кількість знаків після коми. За відсутності окремих даних у таблиці слід ставити прочерк (риску).

Якщо записка має невеликий обсяг цифрового матеріалу і його недоцільно оформляти таблицею, то такий матеріал подають текстом, розмішуючи цифрові дані у вигляді колонок.

Таблиці, за необхідності, можуть бути перелічені у змісті із зазначенням їх номерів, назв (якщо вони є) та номерів сторінок, на яких вони розмішені.

*Приклад оформлення таблиці*

*Таблиця 1.1.*

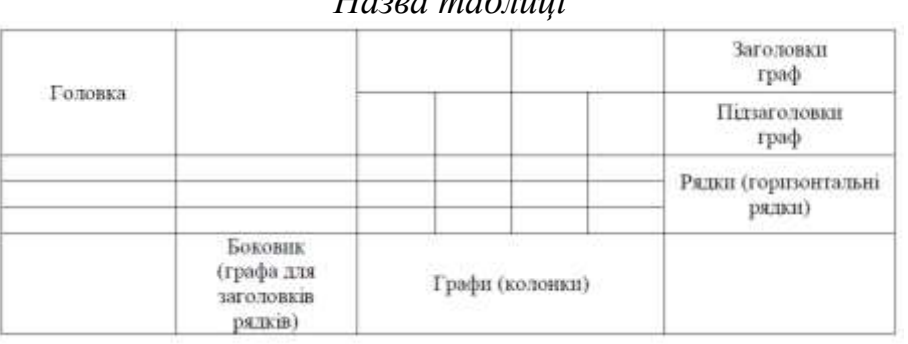

*Назва таблиці*

#### <span id="page-21-0"></span>**6.11. Додатки**

Додатки оформлюють як продовження пояснювальної записки на її наступних сторінках.

У тексті записки на всі додатки повинні бути посилання. Розміщують додатки в порядку посилань на них у тексті.

Кожний додаток повинен починатися з нової сторінки. Додаток повинен мати заголовок, надрукований вгорі малими літерами з першої великої симетрично відносно тексту сторінки. Посередині рядка над заголовком малими літерами з першої великої повинно бути надруковано слово «Додаток ...» і велика літера, що позначає додаток.

Згідно з ДСТУ 3008-95, додатки слід позначати послідовно великими літерами української абетки, за винятком літер Ґ, Є, І, Ї, Й, О, Ч, Ь, наприклад, додаток А, додаток Б і т. д. Один додаток позначається як додаток А. У випадку повного використання літер української абетки допускається позначати додатки арабськими цифрами.

Додатки, як правило, виконують на аркушах формату А4. Допускається оформлювати додатки на аркушах формату А3, А2 і А1.

Текст кожного додатку, за необхідності, може поділятися на розділи, підрозділи, пункти, підпункти, які нумерують в межах кожного додатка. У цьому разі перед кожним номером ставлять позначення додатка (літеру) і крапку, наприклад, А.3 - третій розділ додатка А; В.4.2 - підрозділ 4.2 додатка В; Д.3.1.2 - пункт 3.1.2 додатку Д.

Ілюстрації, таблиці та формули, що є у тексті додатку, слід нумерувати в межах кожного додатку, наприклад, рисунок Б.2 - другий рисунок додатку Б; таблиця А.3 - третя таблиця додатку А; формула (Г.1) - перша формула додатку Г.

Додатки повинні мати спільну з пояснювальною запискою наскрізну нумерацію сторінок.

Допускається як додаток до записки використовувати інші самостійно випущені конструкторські документи (габаритні креслення, схеми тощо).

В додатках бажано привести матеріали досліджень проєкту, інформаційні листки, патентні документи.

#### <span id="page-22-0"></span>**6.12. Висновки**

У висновках викладають найбільш важливі результати кваліфікаційної роботи бакалавра.

У першому пункті висновків коротко оцінюють стан питання. Далі у висновках розкривають методи та способи вирішення поставлених завдань та результати їх застосування.

У висновках слід наголосити на якісних та кількісних показниках здобутих результатів та рекомендаціях щодо їх використання.

#### <span id="page-22-1"></span>**6.13. Складання списку використаної літератури**

Список використаних джерел – елемент бібліографічного апарату, котрий містить бібліографічні описи використаних джерел та розміщується після висновків. Бібліографічний опис складають безпосередньо за друкованим твором або виписують з каталогів і бібліографічних покажчиків повністю без пропусків будь-яких елементів, скорочення назв і т. п. Завдяки цьому можна уникнути повторних перевірок та вставки пропущених відомостей.

Всі джерела нумерують наскрізно арабськими цифрами в тому порядку, в якому вони згадуються в тексті. Джерело, на яке посилаються в тексті, позначають тим порядковим номером, яким воно записано у списку використаної літератури.

Бібліографічний опис роблять мовою документу.

Відомості про джерела, включені до списку, слід давати відповідно вимогам державного стандарту з обов'язковим наведенням назв праць (Додаток Є), а саме: за ДСТУ 8302:2015 та відповідно до наказу МОН № 40 від 12.01.2017р. *Режим доступу:* [https://vseosvita.ua/library/oformlenna-spisku](https://vseosvita.ua/library/oformlenna-spisku-vikoristanih-dzerel-za-dstu-83022015-ta-vidpovidno-do-nakazu-mon-no-40-vid-12012017-r-24215.html)[vikoristanih-dzerel-za-dstu-83022015-ta-vidpovidno-do-nakazu-mon-no-40-vid-](https://vseosvita.ua/library/oformlenna-spisku-vikoristanih-dzerel-za-dstu-83022015-ta-vidpovidno-do-nakazu-mon-no-40-vid-12012017-r-24215.html)[12012017-r-24215.html](https://vseosvita.ua/library/oformlenna-spisku-vikoristanih-dzerel-za-dstu-83022015-ta-vidpovidno-do-nakazu-mon-no-40-vid-12012017-r-24215.html)

#### <span id="page-22-2"></span>**6.14. Оформлення змісту**

Зміст подають на початку кваліфікаційної роботи бакалавра. Він містить найменування та номери початкових сторінок усіх розділів, пунктів та підпунктів, якщо вони мають заголовок.

На першій сторінці змісту виконують основний напис як для заголовного

аркуша. На інших сторінках змісту напис виконують як для наступних аркушів.

#### <span id="page-23-0"></span>**РОЗДІЛ 7. ВІДГУК КЕРІВНИКА ТА РЕЦЕНЗІЯ НА КВАЛІФІКАЦІЙНУ РОБОТУ**

Завершену кваліфікаційну роботу студент подає керівникові для ознайомлення та підготовки відгуку на неї. Відгук керівника на кваліфікаційну роботу (додаток Е) висвітлює рівень використання студентом: теоретичних знань для розв'язання поставлених завдань; аналіз методики дослідження; оцінку якості вирішення завдань роботи; аналіз та оцінку запропонованих пропозицій; участь у науково-дослідній роботі впродовж навчання в інституті; можливість використання пропозицій студента в практиці роботи суб'єкта господарювання; наявність професійних навичок зі спеціальності; відношення до виконання роботи; недоліки кваліфікаційної роботи; загальні висновки та оцінку кваліфікаційної роботи. Керівник оцінює кваліфікаційну роботу записом: "Рекомендується до захисту", а в разі негативної оцінки – "До захисту не рекомендується". У випадку негативного висновку щодо допуску студента до захисту, це питання виноситься на розгляд засідання кафедри за участю керівника. Кожна кваліфікаційна робота направляється на внутрішню рецензію. До рецензування залучаються провідні науково-педагогічні працівники інституту. Для студентів, які навчаються без відриву від виробництва, рецензентом може бути фахівець підприємства, установи, організації тощо, де працює студент. Коло наукових та фахових інтересів рецензентів має відповідати тематиці кваліфікаційної роботи. Рецензія подається у письмовому вигляді за формою (додаток Д) і має містити такі складові: – значення теми кваліфікаційної роботи для практики та її актуальність; – аналіз відповідності змісту кваліфікаційної роботи її меті та завданням; – визначення глибини висвітлення студентом реального стану справ у відповідній галузі; – висновки щодо використання у кваліфікаційній роботі сучасних емпіричних і теоретичних методів дослідження; – позитивні сторони кваліфікаційної роботи та її недоліки, інші питання на розсуд рецензента; – оцінку загальних вражень від кваліфікаційної роботи (оформлення, стиль і грамотність викладання тощо); 19 – висновок і рекомендацію щодо допуску до захисту та свою оцінку кваліфікаційної роботи за чотирибальною шкалою ("відмінно", "добре", "задовільно", "незадовільно"). Рецензент має підписати рецензію із зазначенням свого прізвища, імені, по батькові, місця роботи і посади, яку займає.

## <span id="page-23-1"></span>**РОЗДІЛ 8. ПОРЯДОК ПЕРЕВІРКИ КВАЛІФІКАЦІЙНИХ РОБІТ НА НАЯВНІСТЬ ПЛАГІАТУ**

Завершена кваліфікаційна робота, підписана автором, разом з відгуком керівника та рецензією подається на випускову кафедру, де проводиться її попередній захист. За результатами попереднього захисту складається протокол засідання кафедри. Здобувач вищої освіти у встановлений термін (за 15 днів до попереднього захисту на кафедрі) надає електронний варіант кваліфікаційної роботи разом із заявою щодо самостійного виконання кваліфікаційної роботи

бакалавра відповідальному для перевірки на наявність плагіату і розміщення в інститутському репозиторії. Порядок перевірки кваліфікаційних робіт на наявність плагіату регламентується вимогами «Положення про порядок перевірки наукових, навчально-методичних, магістерських, бакалаврських та інших робіт на наявність плагіату», затвердженого вченою радою інституту від 14.05.2020 р. протокол № 7. Отримавши електронний варіант кваліфікаційної роботи відповідальний від інституту здійснює перевірку системою «Unicheck» на наявність плагіату згідно з вимог «Положення про порядок перевірки наукових, навчально-методичних, магістерських, бакалаврських та інших робіт на наявність плагіату», затвердженого вченою радою інституту від 14.05.2020 р. протокол № 7. Після перевірки кваліфікаційної роботи бакалавра на наявність плагіату керівнику надається довідка про результати перевірки. Довідка видається протягом 5 днів після розміщення роботи в інститутському репозиторії. Довідка додається до кваліфікаційної роботи та є обов'язковим документом для допуску її до захисту на засіданні ЕК. Студенти - автори кваліфікаційних робіт − несуть відповідальність за несвоєчасне подання кваліфікаційної роботи для перевірки на наявність плагіату системою «Unicheck», у порядку, визначеному «Положенням про порядок перевірки наукових, навчально-методичних, магістерських, бакалаврських та інших робіт на наявність плагіату», затвердженому вченою радою інституту від 14.05.2020 р. протокол № 7. Керівник разом із завідувачем кафедри несуть відповідальність за допуск кваліфікаційної роботи до захисту на засіданні ЕК.

## **РОЗДІЛ 9. ПІДГОТОВКА ПРЕЗЕНТАЦІЇ ДО ЗАХИСТУ КВАЛІФІКАЦІЙНОЇ РОБОТИ**

<span id="page-24-0"></span>Основна мета презентації – забезпечення стислого та наочного подання 20 основних результатів кваліфікаційної роботи. Її створення вирішує такі завдання: – розробити короткий анотований конспект свого виступу; – викласти результати досліджень та їх основні положення. Презентацію до кваліфікаційної роботи рекомендується виконувати за допомогою програмного забезпечення MS POWER POINT. Структура презентації: 1-й слайд – тема кваліфікаційної роботи, прізвище доповідача та керівника, рік захисту; 2-й слайд – актуальність теми кваліфікаційної роботи та проблема дослідження; 3-й слайд – об'єкт, предмет дослідження; 4-й слайд – головна мета та задачі кваліфікаційної роботи. На наступних слайдах відображається опис даних, які отримані в дослідженні, їх статистичне обґрунтування, в тому числі з використанням комп'ютерних програм. На останніх одному-двох слайдах відображаються загальні висновки та рекомендації до впровадження результатів кваліфікаційної роботи. Кількість окремих слайдів презентації залежить від особливостей доповіді студента. При розробці презентації рекомендується дотримуватися таких вимог: – тривалість доповіді 7-10 хв.; – рекомендована кількість слайдів 15-20; – текстовий матеріал подається у схемах та організаційних діаграмах, числовий – у таблицях або діаграмах (графік – демонстрація змін у часі, діаграма – демонстрація відношення частини до цілого, гістограма – демонстрація порівнянь); – матеріал має бути підкріплений графічними зображеннями, за потреби – відео

фрагментами; – дотримана логіка викладання та грамотність; – доповідь студента доповнює інформацію на слайді, а не дублює її; – ефекти анімації не заважають сприйняттю, а акцентують увагу на потрібних моментах доповіді; – текст легко читається (мінімальний розмір шрифту 20, напівжирний); – фон, колір тексту та діаграм пасують і відповідають правилу 3 основних кольорів та їх відтінків; – шаблон оформлення однаковий для всіх слайдів презентації; – дотримується контраст між текстом, фоном і графікою. Презентація повинна бути виконана на день попереднього захисту кваліфікаційної роботи на кафедрі.

## <span id="page-25-0"></span>**РОЗДІЛ 10. ЗАХИСТ КВАЛІФІКАЦІЙНИХ РОБІТ БАКАЛАВРА**

Захист кваліфікаційної роботи бакалавра є формою перевірки рівня знань випускника та фактичної підготовленості його до роботи за фахом відповідно до вимог стандарту вищої освіти та національної рамки кваліфікацій.

Завершена кваліфікаційна робота бакалавра, яка перевірена на наявність плагіату, підписана студентом, консультантами та керівником направляється в екзаменаційну комісію для захисту. Керівник роботи надає письмовий відгук, в якому характеризує пророблену роботу.

Екзаменаційній комісії перед початком захисту кваліфікаційних робіт дирекцією інституту подаються наступні документи:

- наказ директора про затвердження складу ЕК;

- наказ директора про затвердження тем кваліфікаційних робіт бакалавра;

- списки студентів, допущених до захисту кваліфікаційних робіт;

- зведена відомість про виконання студентами навчального плану і про отримані ними оцінки з навчальних дисциплін, курсових проєктів і робіт, практик;

- подання голові ЕК – висновки керівника кваліфікаційної роботи та кафедри про можливість допуску роботи до захисту;

- рецензія на кваліфікаційну роботу спеціаліста відповідної кваліфікації (додаток Д);

- довідка про успішність студента;

- довідка про перевірку кваліфікаційної роботи бакалавра на наявність плагіату.

Студентом-випускником на захист подаються: пояснювальна записка робота, презентація, ілюстративний матеріал (плакати, фотографії, тощо), фактичний матеріал (макети, моделі, натурні зразки).

Захист кваліфікаційної роботи бакалавра проводиться на відкритому засіданні Екзаменаційної комісії.

На захист кваліфікаційної роботи студент готує доповідь, вона може мати довільну форму і за часом не повинна перевищувати 15 хв. Доповідь повинна бути короткою, змістовною та лаконічною. Випускник повинен назвати тему, мету роботи, оцінити її актуальність та зазначити завдання дослідження. Основну частину доповіді він повинен присвятити викладенню суті, новизні та ефективності прийнятих в роботі рішень, використовуючи при цьому додатки (за наявності)та презентаційні матеріали. Після доповіді студенту задають

питання члени ЕК і присутні на захисті.

Хід та процедура захисту фіксується у протоколі ЕК.

Результати захисту визначаються оцінками «відмінно», «добре»,«задовільно» та «незадовільно». Рішення ЕК про оцінку знань студента, виявлених при захисті кваліфікаційної роботи бакалавра та видання йому диплому державного взірця про освіту (кваліфікацію) приймається комісією на закритому засіданні відкритим голосуванням звичайною більшістю голосів членів комісії, котрі брали участь у засіданні. За однакової кількості голосів голос голови є вирішальним.

Студент, який при захисті кваліфікаційної роботи бакалавра отримав незадовільну оцінку, відраховується з закладу вищої освіти і йому видається академічна довідка. У випадках, коли захист кваліфікаційної роботи бакалавра визначається незадовільним, ЕК встановлює, чи може студент подати на повторний захист ту саму роботу з доопрацюванням, чи він зобов'язаний опрацювати нову тему, визначену кафедрою.

Студент, який не захистив кваліфікаційну роботу бакалавра, допускається до повторного захисту протягом одного року після закінчення закладу вищої освіти. Студентам, які не захищали кваліфікаційних робіт бакалавра з поважної (документально підтвердженої) причини, директором може бути продовжено строк навчання до наступного терміну роботи екзаменаційної комісії із захисту кваліфікаційних робіт бакалавра, але не більше ніж на один рік.

# **ДОДАТКИ**

# **Додаток А**

Перелік примірних тем кваліфікаційних робіт бакалавра

<span id="page-27-1"></span><span id="page-27-0"></span>Розробка інформаційної системи «Обговорення проектів» Проектування інформаційної система організаційного характеру Анімаційна візуалізація прогнозу розвитку системи Інформаційна система обліку сировинних записів малого господарства Інформаційна система аналізу та прогнозу випуску продукції. Розробка Web-сайту малого підприємства. Розробка системи тестування рівня навчальних досягнень студента. Програмне забезпечення для перевірки складу Web-сайт інтернет-магазину Android-додаток для вивчення іноземної мови Android-додаток тренування пам'яті людини Програмне забезпечення для супермаркету з використанням RFID технологій Програма-афіша культурних подій міста для мобільних пристроїв на платформі IOS

Розробка програмного забезпечення розрахунків технічних моделей

**Додаток Б**

Приклад оформлення титульного аркуша

# <span id="page-28-0"></span>**ВІДОКРЕМЛЕНИЙ ПІДРОЗДІЛ НАЦІОНАЛЬНОГО УНІВЕРСИТЕТУ БІОРЕСУРСІВ І ПРИРОДОКОРИСТУВАННЯ УКРАЇНИ «БЕРЕЖАНСЬКИЙ АГРОТЕХНІЧНИЙ ІНСТИТУТ»**

Факультет енергетики та електротехніки

## **ПОГОДЖЕНО Декан факультету енергетики та електротехніки**

# **ДОПУСКАЄТЬСЯ ДО ЗАХИСТУ Завідувач кафедри інформаційних технологій та вищої математики**

\_\_\_\_\_\_\_\_\_\_ \_\_\_\_\_\_\_\_\_\_\_\_\_\_\_\_ (підпис) (ПІБ)  $\begin{array}{ccccc}\n\kappa & \rightarrow & \quad & 202 & p. & \quad \kappa\n\end{array}$ 

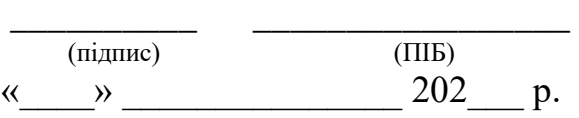

# **КВАЛІФІКАЦІЙНА РОБОТА БАКАЛАВРА**

\_\_\_\_\_\_\_\_\_\_\_\_\_\_\_\_\_\_\_\_\_\_\_\_\_\_\_\_\_\_\_\_\_\_\_\_\_\_\_\_\_\_\_\_\_\_\_\_\_\_\_\_\_\_\_\_\_\_\_\_\_\_\_\_\_\_\_\_

\_\_\_\_\_\_\_\_\_\_\_\_\_\_\_\_\_\_\_\_\_\_\_\_\_\_\_\_\_\_\_\_\_\_\_\_\_\_\_\_\_\_\_\_\_\_\_\_\_\_\_\_\_\_\_\_\_\_\_\_\_\_\_\_\_\_\_\_

**на тему**

Спеціальність:122 «Комп'ютерні науки»

Освітньо-професійна програма: Комп'ютерні науки

# **Керівник кваліфікаційної роботи бакалавра**

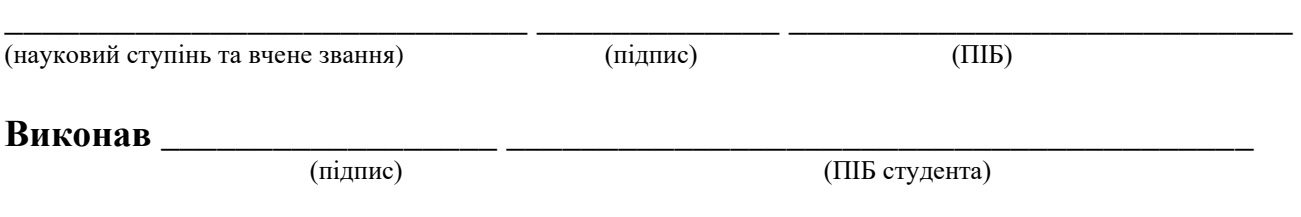

**БЕРЕЖАНИ – 202\_\_\_**

#### Взірець переліку умовних позначень

# ПЕРЕЛІК УМОВНИХ ПОЗНАЧЕНЬ

- <span id="page-29-0"></span>АІС – автоматизована інформаційна система
- БД база даних
- ІС інформаційна система
- КІС корпоративна інформаційна система
- КМ комп'ютерна мережа
- ПМ програмний модуль
- ПЗ програмне забезпечення
- ПС програмна система

<span id="page-30-0"></span>Приклад оформлення завдання на кваліфікаційну роботу бакалавра

## ВІДОКРЕМЛЕНИЙ ПІДРОЗДІЛ НАЦІОНАЛЬНОГО УНІВЕРСИТЕТУ БІОРЕСУРСІВ І ПРИРОДОКОРИСТУВАННЯ УКРАЇНИ «БЕРЕЖАНСЬКИЙ АГРОТЕХНІЧНИЙ ІНСТИТУТ»

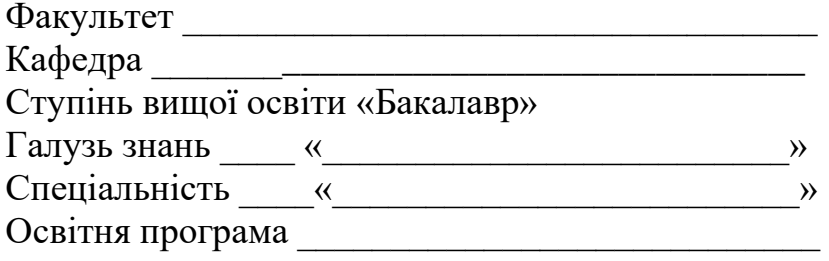

«Затверджую»

Завідувач кафедри \_\_\_\_\_\_\_\_\_\_\_\_\_\_\_\_\_\_\_\_\_\_\_\_\_\_

« $\_\_$  20 p.

# **З А В Д А Н Н Я**

# **ДО ВИКОНАННЯ КВАЛІФІКАЦІЙНОЇ РОБОТИ БАКАЛАВРА ЗДОБУВАЧУ ВИЩОЇ ОСВІТИ**

\_\_\_\_\_\_\_\_\_\_\_\_\_\_\_\_\_\_\_\_\_\_\_\_\_\_\_\_\_\_\_\_\_\_\_\_\_\_\_\_\_\_\_\_\_\_\_\_\_\_\_\_ (прізвище, ім'я, по батькові)

\_\_\_\_\_\_\_\_\_\_\_\_\_\_\_\_\_\_\_\_\_\_\_\_\_\_\_\_\_\_\_\_\_\_\_\_\_\_\_\_\_\_\_\_\_\_\_\_\_\_\_\_\_\_\_\_\_\_\_\_\_\_\_\_\_\_\_\_\_\_

\_\_\_\_\_\_\_\_\_\_\_\_\_\_\_\_\_\_\_\_\_\_\_\_\_\_\_\_\_\_\_\_\_\_\_\_\_\_\_\_\_\_\_\_\_\_\_\_\_\_\_\_\_\_\_\_\_\_\_\_\_\_\_\_\_\_\_\_\_\_ \_\_\_\_\_\_\_\_\_\_\_\_\_\_\_\_\_\_\_\_\_\_\_\_\_\_\_\_\_\_\_\_\_\_\_\_\_\_\_\_\_\_\_\_\_\_\_\_\_\_\_\_\_\_\_\_\_\_\_\_\_\_\_\_\_\_\_\_\_\_ \_\_\_\_\_\_\_\_\_\_\_\_\_\_\_\_\_\_\_\_\_\_\_\_\_\_\_\_\_\_\_\_\_\_\_\_\_\_\_\_\_\_\_\_\_\_\_\_\_\_\_\_\_\_\_\_\_\_\_\_\_\_\_\_\_\_\_\_\_\_

\_\_\_\_\_\_\_\_\_\_\_\_\_\_\_\_\_\_\_\_\_\_\_\_\_\_\_\_\_\_\_\_\_\_\_\_\_\_\_\_\_\_\_\_\_\_\_\_\_\_\_\_\_\_\_\_\_\_\_\_\_\_\_\_\_\_\_\_\_\_ \_\_\_\_\_\_\_\_\_\_\_\_\_\_\_\_\_\_\_\_\_\_\_\_\_\_\_\_\_\_\_\_\_\_\_\_\_\_\_\_\_\_\_\_\_\_\_\_\_\_\_\_\_\_\_\_\_\_\_\_\_\_\_\_\_\_\_\_\_\_ \_\_\_\_\_\_\_\_\_\_\_\_\_\_\_\_\_\_\_\_\_\_\_\_\_\_\_\_\_\_\_\_\_\_\_\_\_\_\_\_\_\_\_\_\_\_\_\_\_\_\_\_\_\_\_\_\_\_\_\_\_\_\_\_\_\_\_\_\_\_ \_\_\_\_\_\_\_\_\_\_\_\_\_\_\_\_\_\_\_\_\_\_\_\_\_\_\_\_\_\_\_\_\_\_\_\_\_\_\_\_\_\_\_\_\_\_\_\_\_\_\_\_\_\_\_\_\_\_\_\_\_\_\_\_\_\_\_\_\_\_ \_\_\_\_\_\_\_\_\_\_\_\_\_\_\_\_\_\_\_\_\_\_\_\_\_\_\_\_\_\_\_\_\_\_\_\_\_\_\_\_\_\_\_\_\_\_\_\_\_\_\_\_\_\_\_\_\_\_\_\_\_\_\_\_\_\_\_\_\_\_

Тема роботи:

Керівник роботи

Затверджена наказом директора ВП НУБіП України «БАТІ» від  $N_2$ 

 $\mathcal{L}_\mathcal{L} = \mathcal{L}_\mathcal{L} = \mathcal{L}_\mathcal{L}$ 

\_\_\_\_\_\_\_\_\_\_\_\_\_\_\_\_\_\_\_\_\_\_\_\_\_\_\_\_\_\_\_\_\_\_\_\_\_\_\_\_\_\_\_\_\_\_\_\_\_\_\_\_\_\_\_\_\_\_\_

Термін подання завершеної роботи на кафедру Вихідні дані до кваліфікаційної роботи бакалавра

Зміст пояснювальної записки

## \_\_\_\_\_\_\_\_\_\_\_\_\_\_\_\_\_\_\_\_\_\_\_\_\_\_\_\_\_\_\_\_\_\_\_\_\_\_\_\_\_\_\_\_\_\_\_\_\_\_\_\_\_\_\_\_\_\_\_\_\_\_\_\_\_\_\_\_\_\_ \_\_\_\_\_\_\_\_\_\_\_\_\_\_\_\_\_\_\_\_\_\_\_\_\_\_\_\_\_\_\_\_\_\_\_\_\_\_\_\_\_\_\_\_\_\_\_\_\_\_\_\_\_\_\_\_\_\_\_\_\_\_\_\_\_\_\_\_\_\_ \_\_\_\_\_\_\_\_\_\_\_\_\_\_\_\_\_\_\_\_\_\_\_\_\_\_\_\_\_\_\_\_\_\_\_\_\_\_\_\_\_\_\_\_\_\_\_\_\_\_\_\_\_\_\_\_\_\_\_\_\_\_\_\_\_\_\_\_\_\_ \_\_\_\_\_\_\_\_\_\_\_\_\_\_\_\_\_\_\_\_\_\_\_\_\_\_\_\_\_\_\_\_\_\_\_\_\_\_\_\_\_\_\_\_\_\_\_\_\_\_\_\_\_\_\_\_\_\_\_\_\_\_\_\_\_\_\_\_\_\_ \_\_\_\_\_\_\_\_\_\_\_\_\_\_\_\_\_\_\_\_\_\_\_\_\_\_\_\_\_\_\_\_\_\_\_\_\_\_\_\_\_\_\_\_\_\_\_\_\_\_\_\_\_\_\_\_\_\_\_\_\_\_\_\_\_\_\_\_\_\_ \_\_\_\_\_\_\_\_\_\_\_\_\_\_\_\_\_\_\_\_\_\_\_\_\_\_\_\_\_\_\_\_\_\_\_\_\_\_\_\_\_\_\_\_\_\_\_\_\_\_\_\_\_\_\_\_\_\_\_\_\_\_\_\_\_\_\_\_\_\_ \_\_\_\_\_\_\_\_\_\_\_\_\_\_\_\_\_\_\_\_\_\_\_\_\_\_\_\_\_\_\_\_\_\_\_\_\_\_\_\_\_\_\_\_\_\_\_\_\_\_\_\_\_\_\_\_\_\_\_\_\_\_\_\_\_\_\_\_\_\_ \_\_\_\_\_\_\_\_\_\_\_\_\_\_\_\_\_\_\_\_\_\_\_\_\_\_\_\_\_\_\_\_\_\_\_\_\_\_\_\_\_\_\_\_\_\_\_\_\_\_\_\_\_\_\_\_\_\_\_\_\_\_\_\_\_\_\_\_\_\_ \_\_\_\_\_\_\_\_\_\_\_\_\_\_\_\_\_\_\_\_\_\_\_\_\_\_\_\_\_\_\_\_\_\_\_\_\_\_\_\_\_\_\_\_\_\_\_\_\_\_\_\_\_\_\_\_\_\_\_\_\_\_\_\_\_\_\_\_\_\_

\_\_\_\_\_\_\_\_\_\_\_\_\_\_\_\_\_\_\_\_\_\_\_\_\_\_\_\_\_\_\_\_\_\_\_\_\_\_\_\_\_\_\_\_\_\_\_\_\_\_\_\_\_\_\_\_\_\_\_\_\_\_\_\_\_\_\_\_\_\_

#### Консультанти розділів роботи

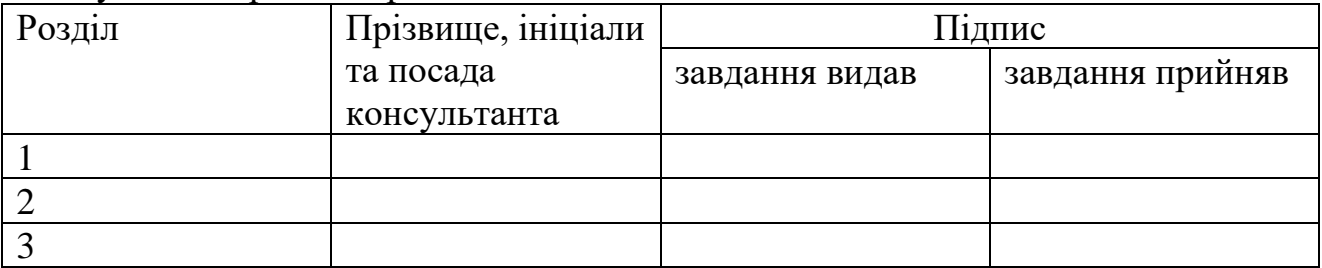

# Дата видачі завдання\_\_\_\_\_\_\_\_\_\_\_\_\_\_\_\_\_\_\_\_\_\_\_\_\_\_\_\_\_\_\_\_\_\_\_\_\_\_\_\_\_\_\_\_\_\_\_\_

# КАЛЕНДАРНИЙ ПЛАН

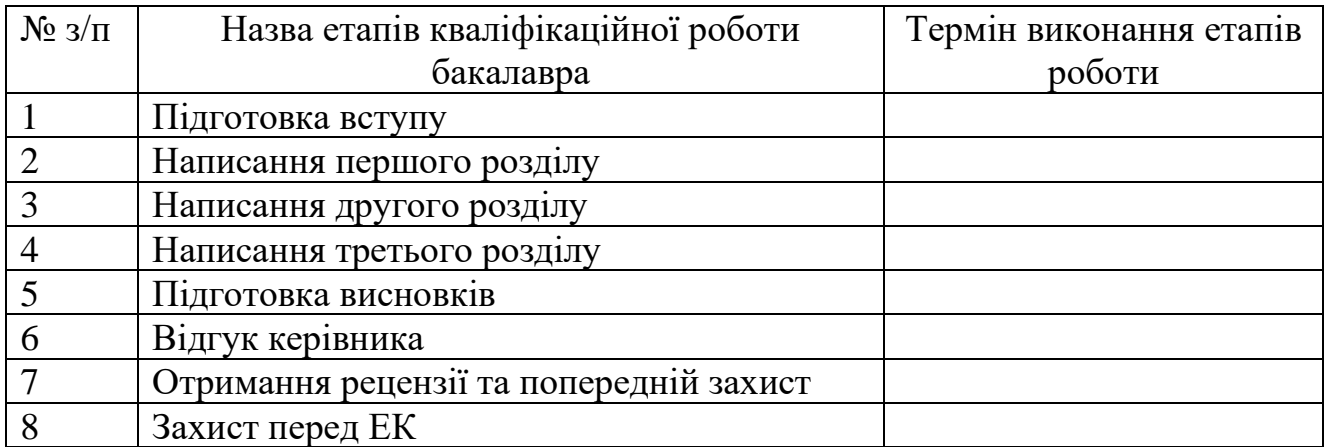

# **Керівник кваліфікаційної роботи бакалавра**<br><sub>( підпис</sub> )

(прізвище та ініціали)

# **Завдання прийняв до виконання** \_\_\_\_\_\_\_\_\_\_\_\_\_\_ \_\_\_\_\_\_\_\_\_\_\_\_\_\_\_\_\_\_\_\_\_\_\_\_\_

(прізвище та ініціали)

#### **РЕШЕНЗІЯ**

<span id="page-32-0"></span>на кваліфікаційну роботу бакалавра подану на здобуття ОС «Бакалавр» зі спеціальності (короном становительності короном становительності короном бакалавра:

Відповідність кваліфікаційної роботи бакалавра завданню

Характеристика виконання розділів роботи:

Оцінка якості виконання розрахунково-пояснювальної записки

Перелік позитивних сторін кваліфікаційної роботи бакалавра та її основні недоліки:

Відгук про роботу в цілому:

Рецензент: <u>(посада</u>, науковий ступінь, вчене звання, прізвище та ініціали)

(підпис рецензента)

#### ВІДГУК

<span id="page-33-0"></span>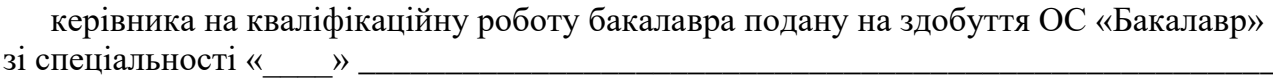

Студент групи: \_\_\_\_\_\_\_\_ <u> 1980 - Jan James James Barnett, amerikan bizko hamarkada (h. 1980).</u> 

Характеристика теоретичного рівня, наявності самостійних розробок та практичної значимості роботи<br>
Шифтинський значимості роботи<br>
Шифтинський значимості роботи

Кваліфікаційна робота бакалавра переглянута «\_\_\_\_»\_\_\_\_\_\_\_\_\_\_\_\_\_\_\_\_202\_\_ р.

Керівник: ((пример: пример: пример: пример: пример: пример: пример: пример: пример: пример: пример: пример: пр

Студент допускається ДО захисту кваліфікаційної роботи бакалавра в Екзаменаційній комісії.

## **Додаток Є**

<span id="page-34-0"></span>Приклад оформлення списку літератури відповідно до вимог державного стандарту з обов'язковим наведенням назв праць, а саме: за ДСТУ 8302:2015 та відповідно до наказу МОН № 40 від 12.01.2017р.

> Приклади оформлення списку літератури згідноДСТУ8302:2015«Інформаціятадокументація. Бібліографічне посилання. Загальні положення та правила складання» з урахуванням правок (код УКНД 01.140.40)

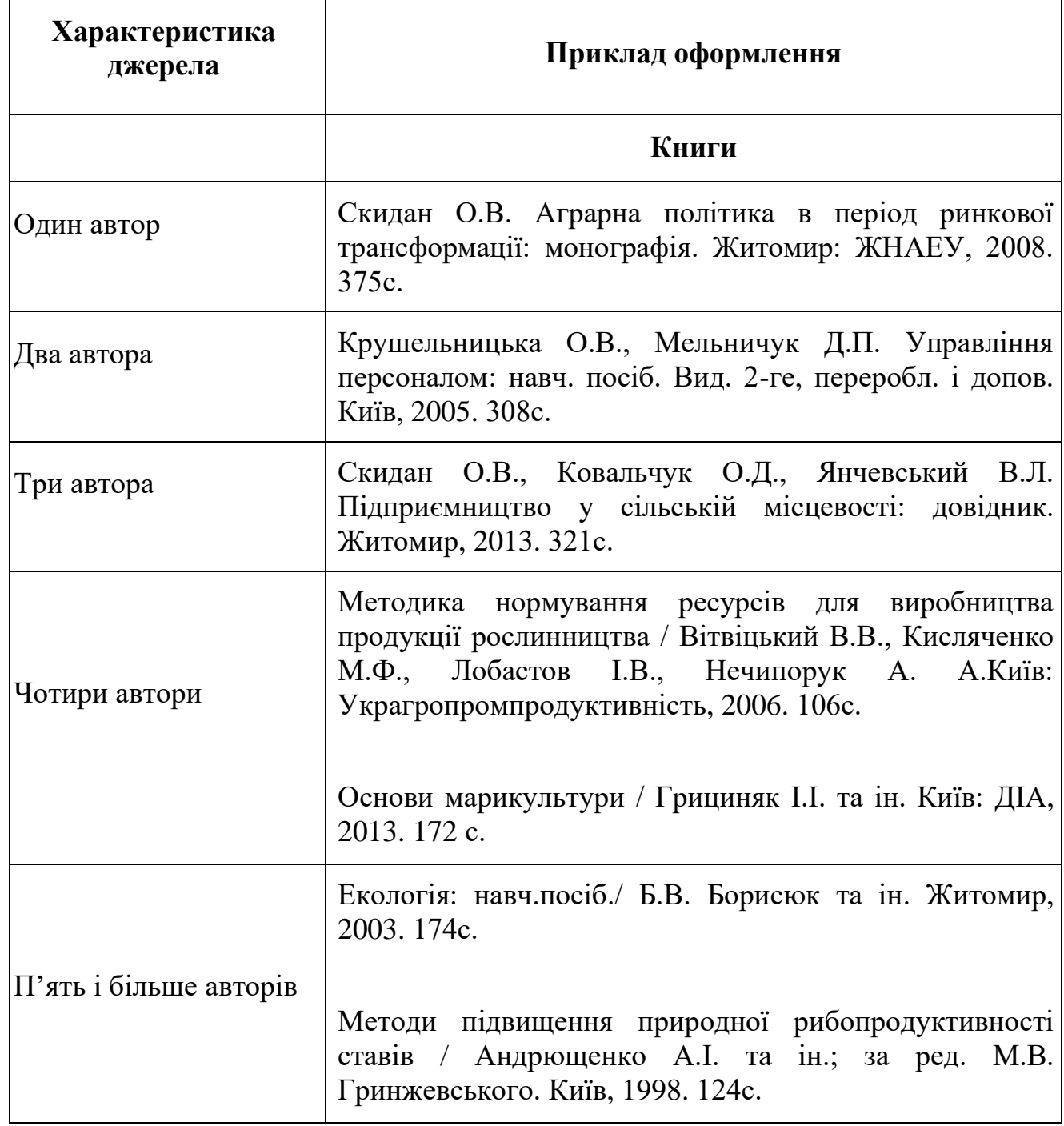

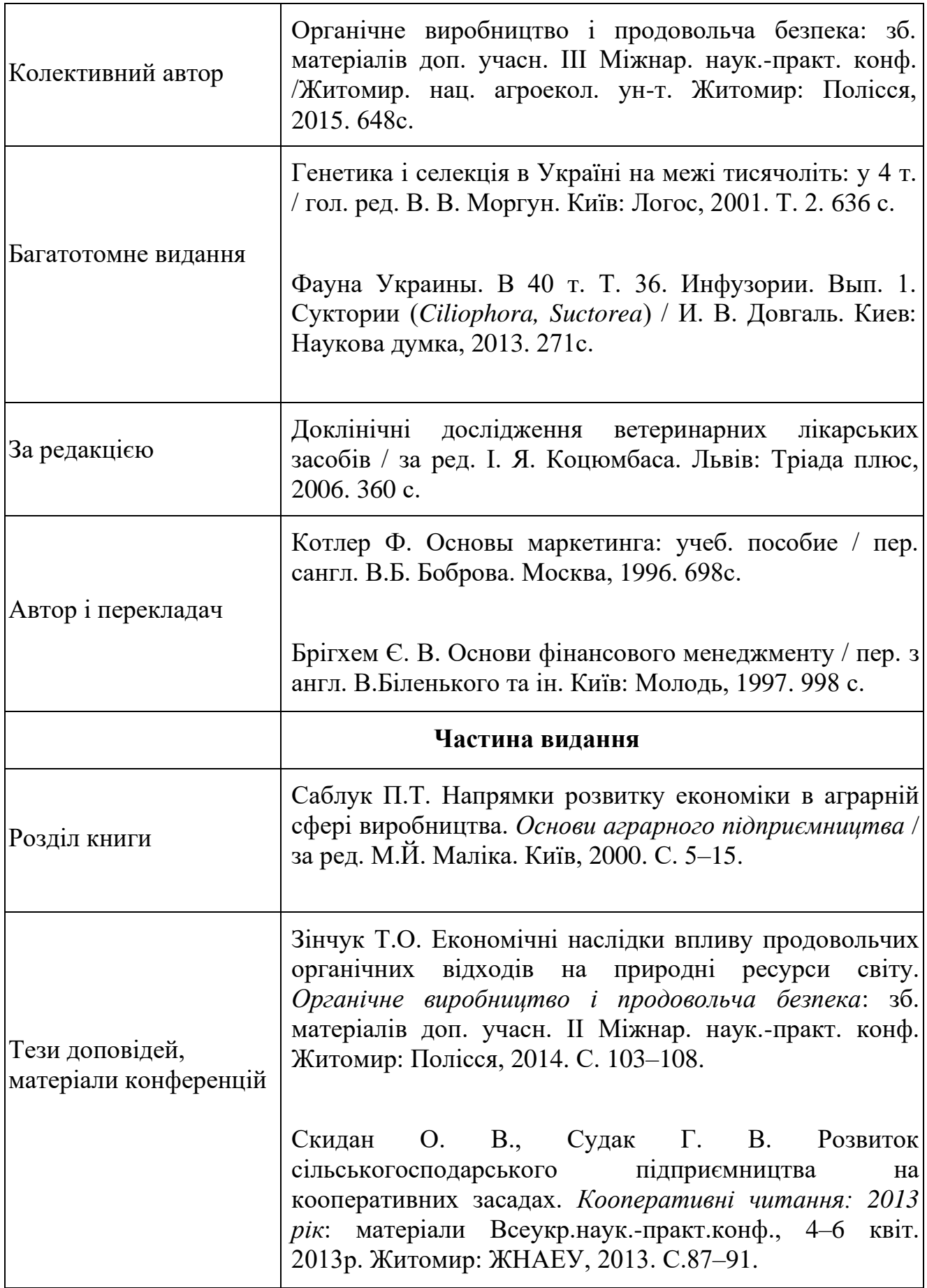

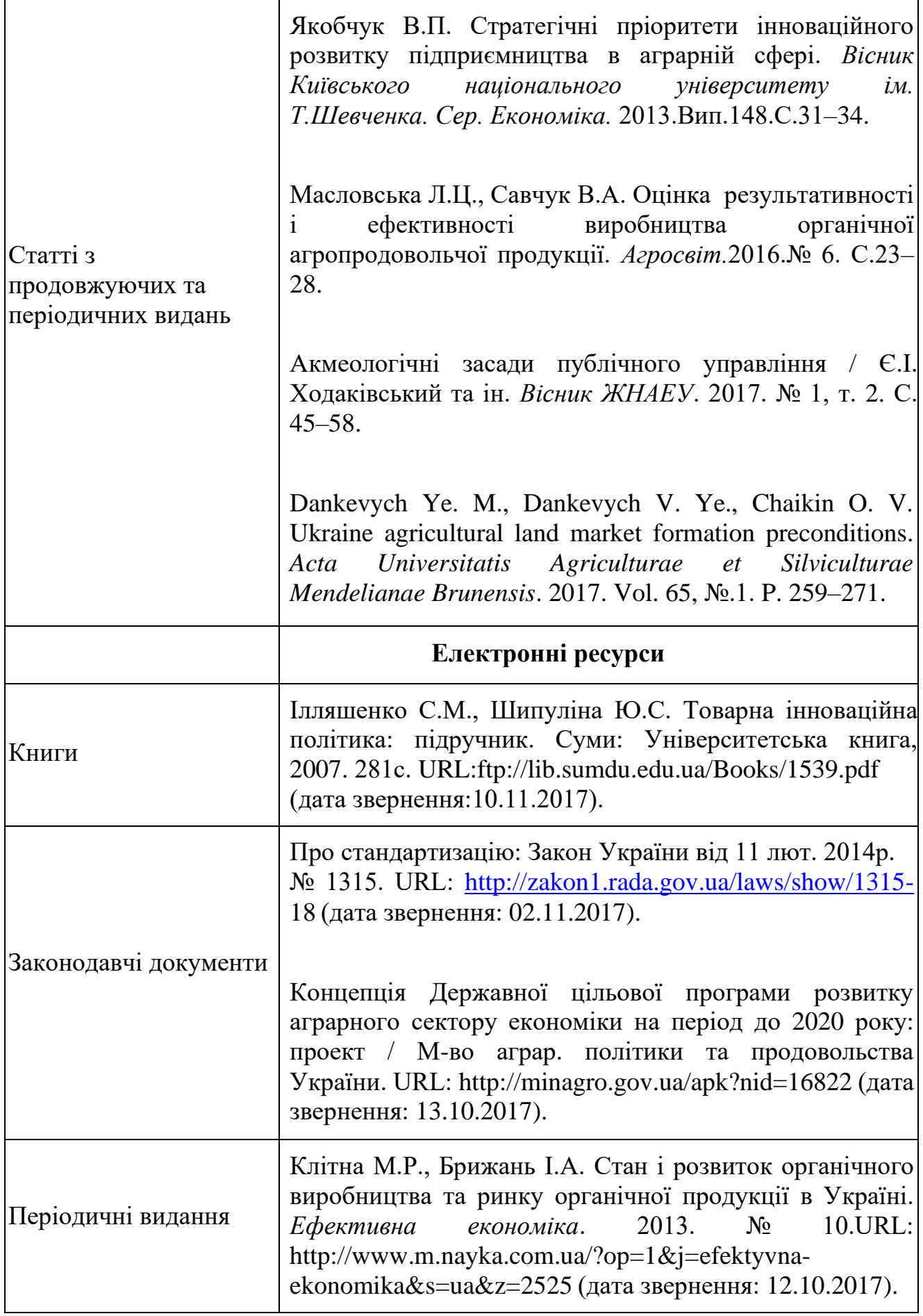

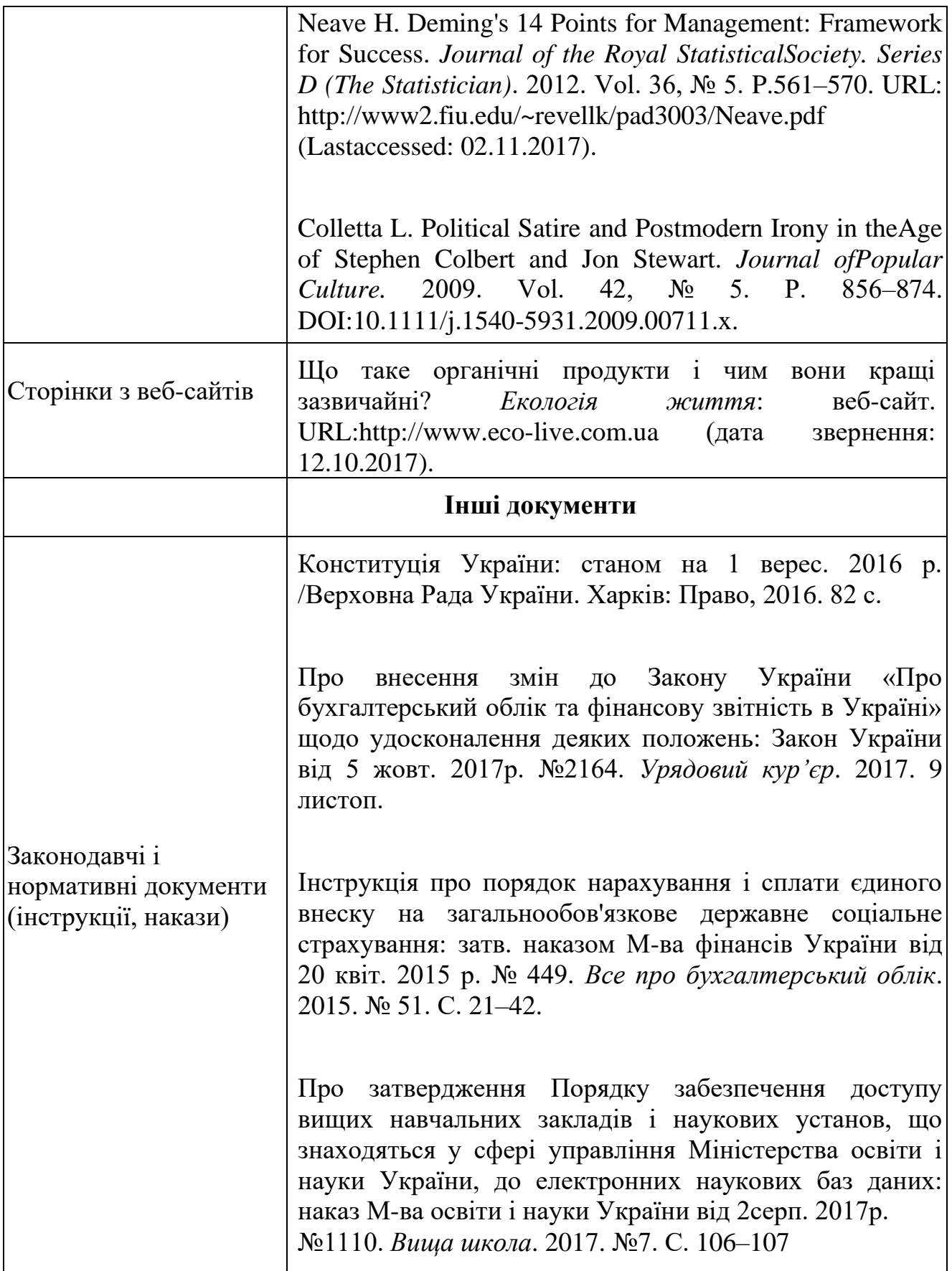

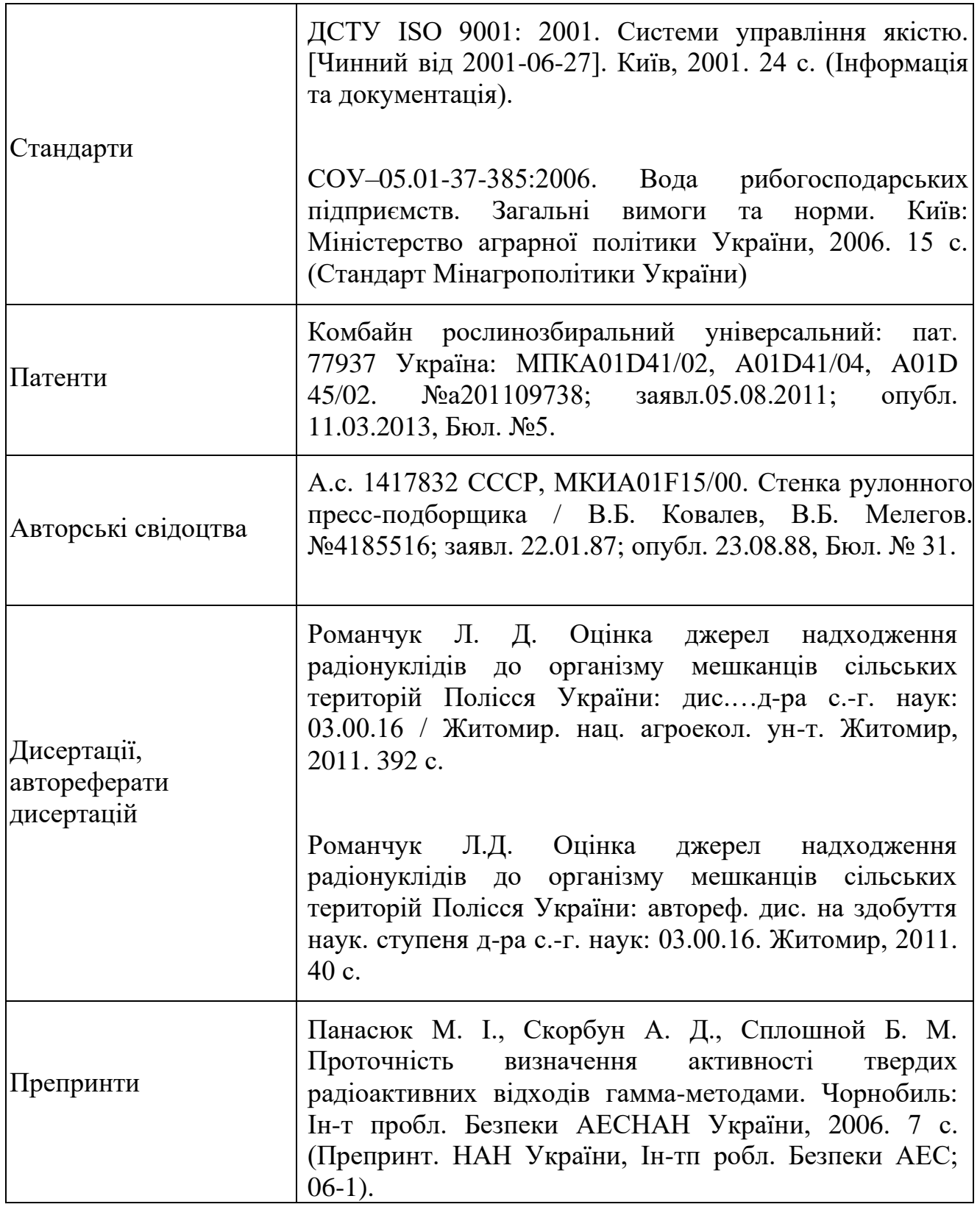

# **СПИСОК ВИКОРИСТАНОЇ ЛІТЕРАТУРИ**

<span id="page-39-0"></span>1. [ДСТУ 8302:2015. БІБЛІОГРАФІЧНЕ ПОСИЛАННЯ. Загальні положення та](http://library.nlu.edu.ua/Biblioteka/sait/DSTU_8302-2015.pdf)  [правила складання](http://library.nlu.edu.ua/Biblioteka/sait/DSTU_8302-2015.pdf) / Нац. стандарт України. Вид. офіц. [Уведено вперше; чинний від 2016-07-01]. Київ: ДП «УкрНДНЦ», 2016. 17 с. (Інформація та документація). – З внесеними поправками.

2. Положення про порядок перевірки наукових, навчально-методичних, магістерських, бакалаврських та інших робіт на наявність плагіату БАТІ: вебсайт. URL[:https://www.bati.nubip.edu.ua/Doc/Regulations/Education/bati\\_edu\\_r15.pdf](https://www.bati.nubip.edu.ua/Doc/Regulations/Education/bati_edu_r15.pdf) (дата звернення: 27.08.2021).

3. Положення про кваліфікаційну роботу бакалавра БАТІ: веб-сайт. URL: [https://www.bati.nubip.edu.ua/Doc/Regulations/Education/bati\\_edu\\_r27.pdf](https://www.bati.nubip.edu.ua/Doc/Regulations/Education/bati_edu_r27.pdf) (дата звернення: 27.08.2021)

4. Методичні вказівки до виконання дипломного проекту освітнього ступеня «бакалавр» напряму підготовки 6.050101 «Комп'ютерні науки» / Укл. А.О. Саченко, М.П. Комар, Н.М. Васильків, Г.М. Гладій, В.С. Коваль, І.П. Струбицька. – Тернопіль: ТНЕУ, 2017. – 56 с.

# ДЛЯ ЗАМІТОК

*Методичне видання*

Качурівський Володимир Орестович Бунько Василь Ярославович Струбицька Ірина Павлівна Качурівська Ганна Михайлівна

#### МЕТОДИЧНІ РЕКОМЕНДАЦІЇ

# ЩОДО ВИКОНАННЯ ТА ОФОРМЛЕННЯ КВАЛІФІКАЦІЙНОЇ РОБОТИ

#### БАКАЛАВРА

#### ЗІ СПЕЦІАЛЬНОСТІ «КОМП'ЮТЕРНІ НАУКИ»

для здобувачів вищої освіти освітнього ступеня «БАКАЛАВР»

Технічний редактор Жовнич Т.В. Комп'ютерна верстка Качурівський В.О. Підписано до друку 24.09.2021р. Формат 60Θ80/16. Папір офсетний. Друк плоский. Ум. друк. арк. 2,6. Наклад 100 примірників.

> ВП НУБіП України «БАТІ» 47501, Тернопільська обл. м. Бережани вул. Академічна, 20 тел./факс 2-11-59 e-mail: novoved@bati.ber.te.ua